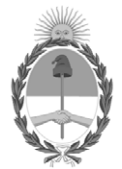

# **República Argentina - Poder Ejecutivo Nacional** 2020 - Año del General Manuel Belgrano

# **Disposición**

**Número: DI-2020-421-APN-ANMAT#MS** 

# DI-2020-421-APN-ANMAT#MS<br>CIUDAD DE BUENOS AIRES<br>Lunes 27 de Enero de 2020

**Referencia:** 1-47-3110-7545/17-2

VISTO el expediente Nº 1-47-3110-7545/17-2 del Registro de la Administración Nacional de Medicamentos Alimentos y Tecnología Médica y,

## CONSIDERANDO:

Que por los presentes actuados la firma SIEMENS HEALTHCARE S.A. solicita autorización para la venta a laboratorios de análisis clínicos de los Productos para diagnóstico de uso in vitro denominados: **1) Atellica™ IM Digitoxin (Dgtn), 2) Atellica™ IM Digoxin (Dig) y 3) Atellica™ IM Calibrator Z (CAL Z).**

Que en el expediente de referencia consta el informe técnico producido por el Servicio de Productos para Diagnóstico que establece que los productos reúnen las condiciones de aptitud requeridas para su autorización.

Que se ha dado cumplimiento a los términos que establecen la Ley Nº 16.463, Resolución Ministerial Nº 145/98 y Disposición ANMAT Nº 2674/99.

Que el Instituto Nacional de Productos Médicos ha tomado la intervención de su competencia.

Que corresponde autorizar la inscripción en el RPPTM del producto médico objeto de la solicitud.

Que la presente se dicta en virtud de las facultades conferidas por los Decretos Nº 1490/92 y sus modificatorios.

Por ello;

EL ADMINISTRADOR NACIONAL DE LA ADMINISTRACIÓN NACIONAL DE

# MEDICAMENTOS, ALIMENTOS Y TECNOLOGÍA MÉDICA

# D I S P O N E:

ARTÍCULO 1º.- Autorizase la inscripción en el Registro Nacional de Productores y Productos de Tecnología Médica (RPPTM) de la Administración Nacional de Medicamentos, Alimentos y Tecnología Médica (ANMAT) de los productos médicos para diagnóstico de uso in vitro denominados: **1) Atellica™ IM Digitoxin (Dgtn), 2) Atellica™ IM Digoxin (Dig) y 3) Atellica™ IM Calibrator Z (CAL Z)**, de acuerdo con lo solicitado por la firma SIEMENS HEALTHCARE S.A., con los Datos Característicos que figuran al pie de la presente.

ARTÍCULO 2º.- Autorícense los textos de los proyectos de rótulo/s y de instrucciones de uso que obran en documento N° IF-2020-02302697-APN-INPM#ANMAT.

ARTÍCULO 3º.- En los rótulos e instrucciones de uso autorizados deberá figurar la leyenda "Autorizado por la ANMAT PM-1074-781", con exclusión de toda otra leyenda no contemplada en la normativa vigente.

ARTICULO 4°.- Extiéndase el Certificado de Autorización e Inscripción en el RPPTM con los datos característicos mencionados en esta disposición.

ARTÍCULO 5º.- Regístrese. Inscríbase en el Registro Nacional de Productores y Productos de Tecnología Médica al nuevo producto. Por el Departamento de Mesa de Entrada, notifíquese al interesado, haciéndole entrega de la presente Disposición, conjuntamente con rótulos e instrucciones de uso autorizados y el Certificado mencionado en el artículo 4°. Gírese a la Dirección de Gestión de Información Técnica a los fines de confeccionar el legajo correspondiente. Cumplido, archívese.

# DATOS IDENTIFICATORIOS CARACTERISTICOS

# **NOMBRE COMERCIAL: 1) Atellica™ IM Digitoxin (Dgtn), 2) Atellica™ IM Digoxin (Dig) y 3) Atellica™ IM Calibrator Z (CAL Z).**

**INDICACIÓN DE USO: 1)** Inmunoensayo para la determinación cuantitativa de digitoxina en suero y plasma (EDTA y heparina) humanos en todos los sistemas Atellica™ IM Analyzer; 2) Inmunoensayo para la determinación cuantitativa de digoxina en suero humano en todos los sistemas Atellica™ IM Analyzer; 3) Destinado a la calibración del ensayo del ensayo Atellica IM Dgnt en todos los sistemas Atellica™ IM Analyzer.

**FORMA DE PRESENTACIÓN:** 1) ENVASES POR 50 o [250] DETERMINACIONES, CONTENIENDO: 1 o [5] cartucho/s, cada uno con 2.5 ml de Reactivo Lite y 12,5 ml x Fase sólida; 2) ENVASES POR 50 o [250] DETERMINACIONES, CONTENIENDO: 1 o [5] cartucho/s, de reactivos primario Atellica IM Dig ReadyPack® conteniendo cada uno 2,5 ml de Reactivo Lite y 12,5 ml Fase sólida; 3) ENVASES CONTENIENDO: Calibrador CAL Z Nivel Bajo L (2 viales con material liofilizado x 5 mL) y Calibrador CAL Z Nivel Alto H (2 viales con material liofilizado x 5 mL).

**PERIODO DE VIDA ÚTIL Y CONDICIONES DE CONSERVACIÓN:** 1) y 2) NUEVE (9) meses desde la fecha de elaboración, conservado entre 2 y 8 ºC; 3) DOCE (12) meses desde la fecha de elaboración, conservado entre 2 y 8 ºC.

**NOMBRE Y DIRECCIÓN DEL FABRICANTE**: SIEMENS HEALTHCARE DIAGNOSTICS Inc. 333 Coney Street, E. Walpole, MA 02032. (USA) para SIEMENS HEALTHCARE DIAGNOSTICS Inc. (NY), 511 Benedict Avenue, Tarrytown, New York, NY 10591-5097 (USA).

Condición de Venta/Categoría: venta a Laboratorios de análisis clínicos. USO PROFESIONAL EXCLUSIVO.

Expediente Nº 1-47-3110-7545-17-2

Digitally signed by GARAY Valeria Teresa Date: 2020.01.27 17:29:19 ART Location: Ciudad Autónoma de Buenos Aires

Valeria Teresa Garay Subadministradora Nacional Administración Nacional de Medicamentos, Alimentos y Tecnología Médica

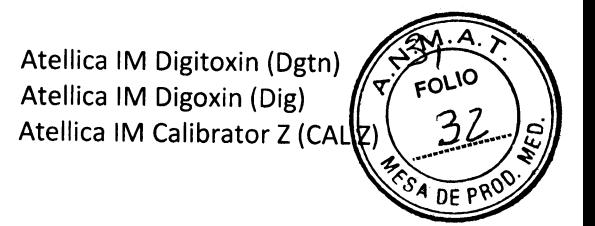

## **ROTULOS EXTERNOS:**

Atellica™ IM Dgtn <sup>+</sup>z 250 ó Contiene 1 5 Cartuchos ReadyPack ó **}**<br>25 ⁄8°C  $2^{\circ}$ C LOT **IVD** siemens.com/document-library  $\mathbf{i}$ Made in USA Siemens Healthcare Diagnostics Inc. 511 Benedict Avenue Tarrytown, NY 10591 USA

# Ver instrucciones de uso

siemens.com/healthineers

Importado por: SIEMENS HEALTHCARE S.A. Deposito: Calle 122 (ex Gral Roca) 4785/4817, Localidad de Villa Ballester, Partido de San Martin Prov. de Buenos Aires. Legajo Nº 1074 Director Técnico: Farm. Ignacio Oscar Fresa M.P. 19.565- Autorizado por ANMAT-PM-1074-781

Página 1 de 5

IF-2020-0230269/70021<br>Diegos Técnico<br>Siemens Healthcare S.A 1972::211 r 1988<br>APN&NPM#ANMAT Página 1 de 27

IF-2020-02302697-APN-INPM#ANMAT

e <del>t</del>ani ٠. 

an<br>Ad

Ń.

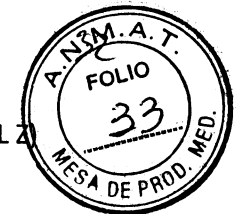

Atellica<sup>\*</sup> IM Dig<sup>'B</sup>

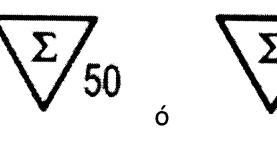

Contiene 1 ó 5 Cartuchos ReadyPack

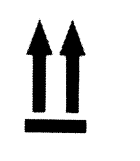

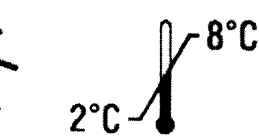

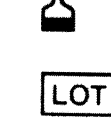

**IVD** 

siemens.com/document-library  $\mathbf{i}$ 

Made in USA Siemens Healthcare Diagnostics Inc. 511 Benedict Avenue Tarrytown, NY 10591 USA siemens.com/healthineers

# Ver instrucciones de uso

Importado por: SIEMENS HEALTHCARE S.A. Deposito: Calle 122 (ex Gral Roca) 4785/4817, Localidad de Villa Ballester, Partido de San Martin Prov. de Buenos Aires. Legajó Nº 1074 Director Técnico: Farm. Ignacio Oscar Fresa M.P. 19.565- Autorizado por ANMAT PM-1074-781

MAPMEANMAT IF-2020-0230E697 AP 209 Técnico Directi Siemens Healthcare S.A Página 3 de 27

Atellica IM Digitoxin (Dgtn) Atellica IM Digoxin (Dig) FOLIO Atellica IM Calibrator Z (CAL

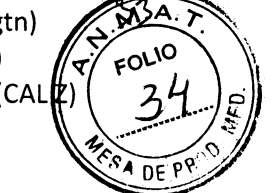

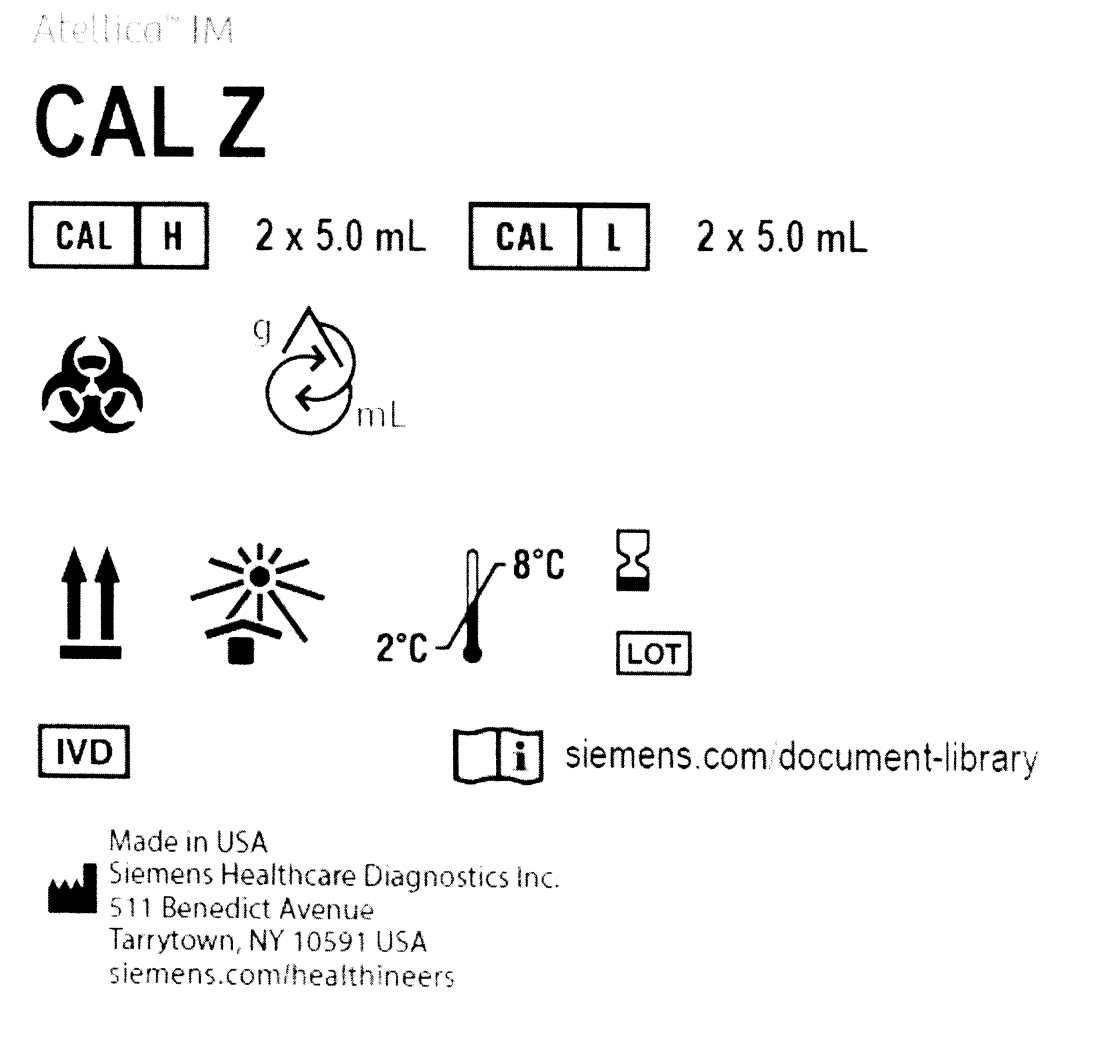

# Ver instrucciones de uso

Importado por: SIEMENS HEALTHCARE S.A. Deposito: Calle 122 (ex Gral Roca) 4785/4817, Localidad de Villa Ballester, Partido de San Martin Prov. de Buenos Aires. Legajo Nº 1074 Director Técnico: Farm. Ignacio Oscar Fresa M.P. 19.565- Autorizado por ANMAT-PM-1074-781

**JENERSAMAT** IF-2020-023026  $\Omega$ ∜or Técnico Siemens Healthcare S.A

Página 4 de 27

Página 3 de 5

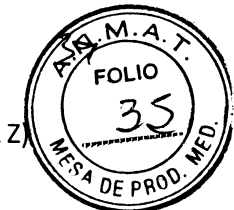

# Rótulos Internos:

Atettica" IM

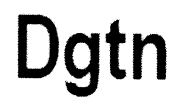

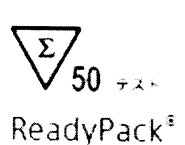

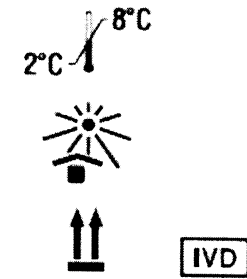

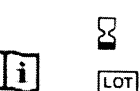

# Contiene: Reactivo Lite 2.5 mL; Fase Sólida 12.5 mL.

Siemens Healthcare Diagnostics Inc. 511 Benedict Avenue Tarrytown, NY 10591 USA

#### Atettico" [M]  $\sim 10^7$

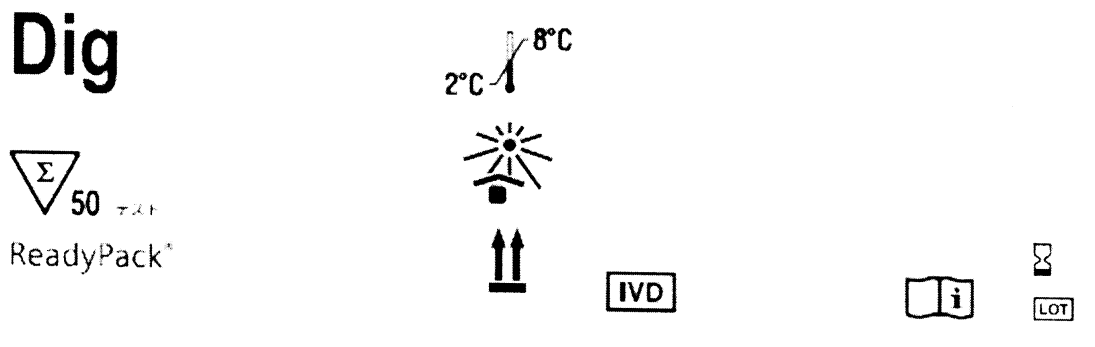

# Contiene: Reactivo Lite 2.5 mL; Fase Sólida 12.5 mL

Siemens Healthcare Diagnostics Inc. 511 Benedict Avenue Tarrytown, NY 10591 USA

**Jscar Fresa** IF-2020-0230269 N-INPM#ANMAT ey Healthcare S.A Sien

Página 4 de 5

Página 5 de 27

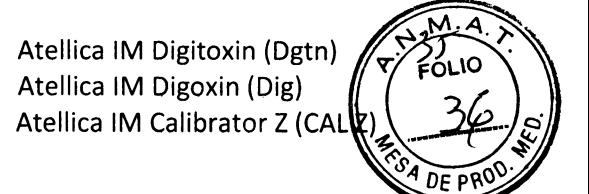

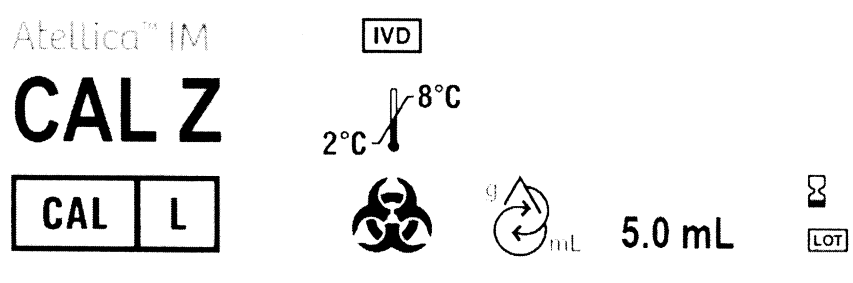

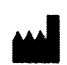

Siemens Healthcare Diagnostics Inc. Tarrytown, NY 10591 USA

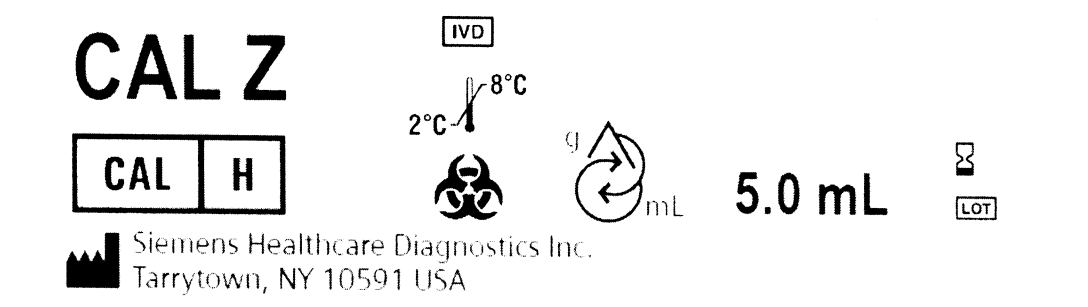

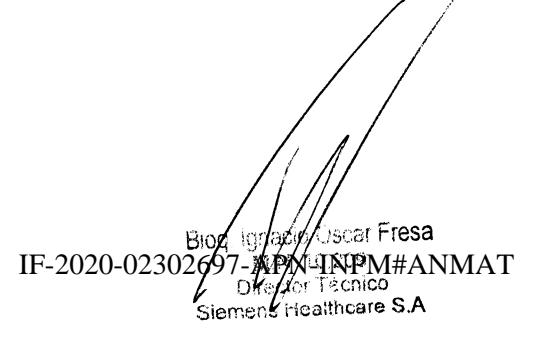

Página 5 de 5

Página 6 de 27

Ogtn and a straight and a straight and a straight and a straight and a straight a straight and a straight a straight a straight and a straight a straight a straight and a straight a straight a straight and a straight a str

Atellica" IM Analyzer

# .∙. SIEMENS<br>\*\* Healthineers

# Digitoxina (Dgtn)

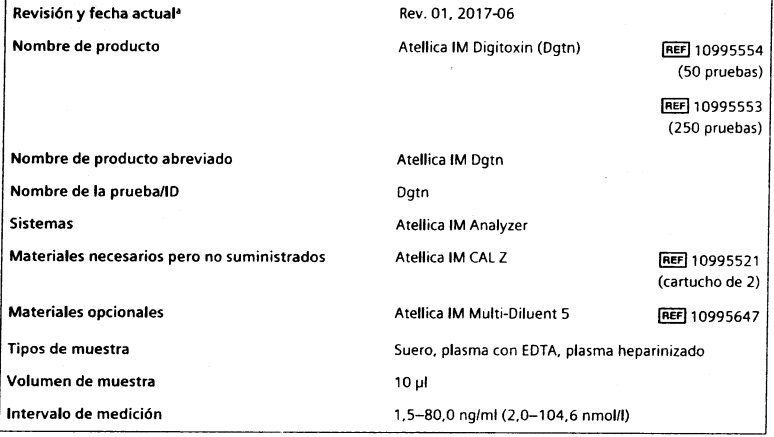

<sup>a</sup> Una barra vertical en el margen de la página indica contenido técnico que difiere de la versión anterior.

#### Uso previsto

El ensayo Atellica™ IM Digitoxin (Dgtn) está previsto para uso diagnóstico in vitro en la determinación cuantitativa de digitoxina en suero y plasma (EDTA y heparina) humanos utilizando el Atellica™ IM Analyzer.

#### Resumen y explicación

La digitoxina (peso molecular = 764,9 daltonios) es un fármaco glucósido utilizado para tratar la insuficiencia cardíaca congestiva y algunas arritmias cardíacas.<sup>1</sup> La digitoxina fortalece la contracc¡ón del músculo cardíaco y reduce la frecuencia cardíaca al mejorar el gasto cardíaco.

La toxicidad de la digitoxina es un problema frecuente y grave en el entorno clínico. Los síntomas tóxicos pueden ser difíciles de distinguir de una dosis insuficiente.<sup>2</sup> También existe una amplia variedad de formas en que los pacientes metabolizan la digitoxina, lo que requiere determinar distintos requisitos de dosis para cada paciente. La vida media del plasma puede variar de 3 a 16 días.

 $502$ l*∲*⊦ Técnico<br>Healthcar**e S.A** 

ar Fresa<br>a<br>a∴co

\_<br>\

 $(c)$ 

Generalmente, se observan niveles de unos 10-30 ng/ml (13,1-39,2 nmol/l) en pacientes con una respuesta terapéutica adecuada a la digitoxina.<sup>1</sup> Debido a las diferencias de la especificidad de anticuerpos, el ensayo Atellica IM Dotn puede tener menos reactividad para algunos metabolitos en determinadas muestras de pacientes. Determinados metabolitos pueden o no ser farmacológicamente activos. En función de la persona, unos niveles de > 25 ng/ml (32,7 nmol/l) pueden asociarse con síntomas tóxicos. En algunos casos, es posible que se necesiten concentraciones que superen el intervalo terapéutico tradicional para controlar determinadas arritmias. En cambio, algunas personas son más sensibles al fármaco y muestran signos de toxicidad muy por debajo de 30 ng/ml (39,2 nmol/l). Debido al índice terapéutico relativamente estrecho para la digitoxina, es necesario un método rápido, preciso y directo para determinar los niveles de digitoxina en suero.

Es necesario llevar a cabo la monitorización rutinaria de las concentraciones de digitoxina en suero para mantener la eficacia terapéutica y evitar la toxicidad. Los niveles de digitoxina en suero combinados con otros datos clínicos ofrecen información útil para ayudar a ajustar la dosis para el paciente, con lo cual se logra un efecto terapéutico óptimo, al tiempo que se evitan dosis tóxicas nocivas o subterapéuticas sin utilidad.

#### Principios del procedimiento

El ensayo Atellica IM Dgtn es un inmunoensayo competitivo que emplea tecnología quimioluminiscente directa. La digitoxina que se encuentra en la muestra del paciente compite con la digoxina acoplada de forma covalente a las partículas paramagnéticas en la fase sólida para unirse al anticuerpo monoclonal antidigitoxina de ratón marcado con éster de acridinio en el reactivo Lite.

Existe una relación inversa entre la cantidad de digitoxina presente en la muestra del paciente y la cantidad de unidades relativas de luz (RLU) detectadas por el sistema.

#### Reactivos

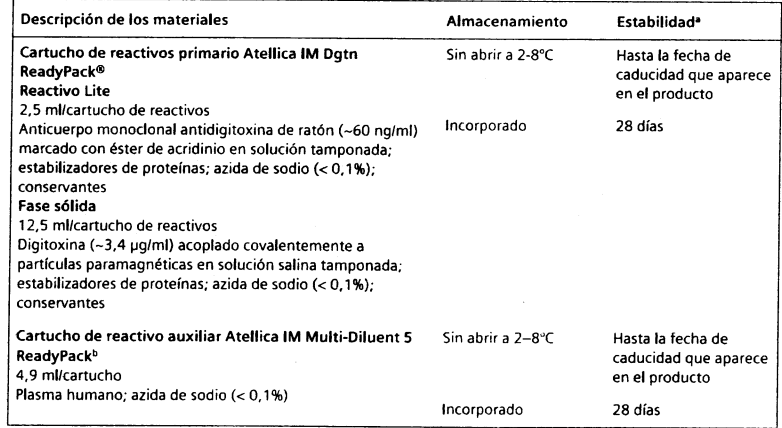

<sup>a</sup> Consulte Almacenamiento y estabilidad.

**b** Consulte Materiales opcionales.

#### Advertencias y precauciones

 $\mathbb{P}^{\mathcal{P}}$  Para uso en diagnóstico in vitro.

Rev.01,2017-06 rr18 2t1A 10995339 tS Rd. IF-2020-02302697-APN-INPM#ANMAT

<del>'n</del><br>으 o

## Atellico lM Anolyzet oqtn Dstn Atell¡co lM Anolyzer

Para uso profesional.

#### PRECAUCIóN

La ley federal (EE. UU.) restringe la venta de este dispositivo por o a solicitud de profesionales sanitarios acreditados.

Las fichas de datos de seguridad (SDS) están disponibles en siemens.com/healthineers.

#### PRECAUCIÓN: PEUGRO BIOLÓGICO POTENCIAI.

FRECAUCION: PELIGRO BIOLOGICO POTENCIAL<br>Contiene material de origen humano. Toda la sangre y los hemoderivados donados se analizaron mediante métodos aprobados por la FDA para detectar la presencia de anticuerpos del virus de la inmunodeficiencia humana del tipo 1 (VlH t) y del tipo 2 (VlH 2), asícomo del antígeno de superficie de la hepatitis B (AgHBs) y de anticuerpos de la hepatitis C (VHC). Los resultados de las pruebas fueron negativos (no repetidamente reactivos). Ninguna prueba ofrece garantía absoluta de la ausencia de estos u otros microorganismos infecciosos; este material debe manipularse mediante las prácticas recomendadas de laboratorio y las precauciones generalizadas.<sup>3-5</sup>

#### PRECAUCIóN

Este dispositivo contiene material de origen animal y debe tratarse como posible portador y transmisor de enfermedades.

Contiene azida sódica como conservante. La azida sódica puede reaccionar con las tuberías de cobre o plomo, y formar azidas metálicas explosivas. Cuando se eliminen los reactivos, enjuagar con agua abundante para evitar la acumulación de azidas. La eliminación a través de los sistemas de desagüe debe realizarse de acuerdo con la normativa vigente.

Deshágase de los materiales peligrosos o contaminados biológicamente según las prácticas adoptadas por su institución. Deseche todos los materiales de manera segura y aceptable, de conformidad con los requisitos de la regulación vigente.

Nota Para obtener más información sobre la preparación del reactivo, consulte Preparación de los reoctivos en el apartado procedimiento.

#### Almacenamiento y estabilidad

Almacene los reactivos en posición vertical. Proteja el producto de fuentes de calor y de luz. Los reactivos sin abrir son estables hasta la fecha de caducidad que apafece en el producto si se almacenan a 2-8"C.

Almacenar el Atellica IM Multi-Diluent 5 en posición vertical. El Atellica IM Multi-Diluent 5 sin abrir es estable hasta la fecha de caducidad que aparece en el producto si se almacena a  $2 - 8$ °C.

No utilice los productos después de la fecha de caducidad impresa en la etiqueta del mismo.

#### Estabilidad incorporada

Los reactivos son estables incorporados al sistema durante 28 días. Desechar los reactivos al final del intervalo de estabilidad en el sistema

El Atellica IM Multi-Diluent 5 es estable incorporado al sistema durante 28 días.

No utilice los productos después de la fecha de caducidad impresa en la etiqueta del mismo.

#### Recogida y man¡pulación de las muestras

El suero y el plasma (EDTA y heparinizado) son los tipos de muestra recomendados para este ensayo.

Nota Las referencias literarias disponibles presentan recomendaciones conflictivas y complejas sobre el uso de los tubos de barrera de gel para las muestras de monitorización de los fármacos terapéuticos. Cada laboratorio debe ponerse en contacto con su fabricante de tubos para obtener información y recomendaciones adicionales para las pruebas de monitorización de los fármacos terapéuticos con el Atellica IM Analyzer.

#### Recogida de muestras

Nota Las muestras para el análisis de la digitoxina deben retirarse inmediatamente después de la siguiente dosis o en no menos de 6 horas después de la administración de la dosis.

- Respete las medidas de precaución universales cuando recoja las muestras. Manipule todas las muestras como si pudiesen transmitir enfermedades.<sup>5</sup>
- Siga los procedimientos recomendados para la obtención de muestras de sangre para diagnóstico mediante venopunción.<sup>6</sup>
- Siga las instrucciones de uso y procesamiento suministradas con el dispositivo de recogida de muestras.<sup>7</sup>
- Deje que las muestras de sangre se coagulen completamente antes de centrifugarlas.<sup>4</sup>
- Mantenga los tubos tapados en todo momento.<sup>4</sup>

#### Almacenamiento de las muestras

- ' No utilice muestfas que hayan permanec¡do almacenadas a temperatura ambiente durante más de 8 horas.
- Cierre herméticamente y refrigere las muestras a 2-8°C si no se ha completado el ensayo al cabo de 8 horas.
- Congele las muestras a  $\leq$  -20°C si no se ha realizado el ensayo con ellas al cabo de 48 horas.
- . Congelar las muestras solamente 'l vez y mezclar de forma homogénea después de descongelar.

La información sobre la manipulación y el almacenamiento que se proporciona aquí está basada en datos o referencias en poder del fabricante. Es responsabilidad de cada laboratorio utilizar todas las referencias disponibles y/o sus propios estudios en el momento de establecer criterios de estabilidad alternativos para satisfacer sus necesidades específicas.

#### Transporte de las muestras

Embale y etiquete las muestras para su envío conforme a las reglamentaciones federales e internacionales relativas al transporte de muestras clínicas y agentes etiológicos.

#### Preparación de las muestras

En este ensayo se necesitan 10 µl de muestra para cada determinación individual. Este volumen no incluye el volumen inutilizable en el contenedor de muestra ni el volumen adicional requerido cuando se realizan duplicados u otras pruebas sobre la misma muestra. Para obtener información acerca de cómo determinar el volumen necesario mínimo, consulte la ayuda en línea.

El volumen de muestra necesario para llevar a cabo la dilución incorporada difiere del volumen de muestra necesario para llevar a cabo una única determinación. Consulte Diluciones.

Nota No utilizar muestras con contaminación visible.

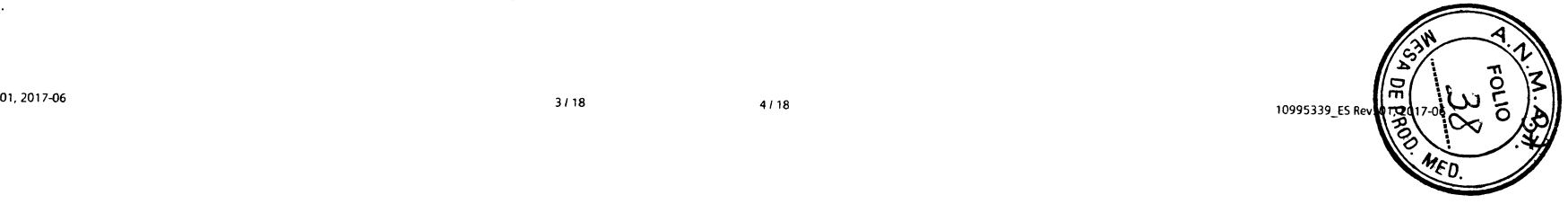

g ă -o

 $\frac{1}{2}$ 

/Tecnico<br>satthcare∶

δ,

'Fresa

Antes de colocar las muestras en el sistema, asegúrese de que no tengan:

- . Burbujas ni espuma.
- . Fibrina ni otro tipo de panículas.

Nota Retire las partículas mediante centrifugación según las directrices CLSI y las recomendaciones del fabricante del dispositivo de recogida.<sup>4</sup>

Nota Para ver una lista completa de contenedores adecuados para las muestras, consulte la ayuda en línea.

#### Procedimiento

#### Materiales proporcionados

Se proporcionan los siguientes materiales:

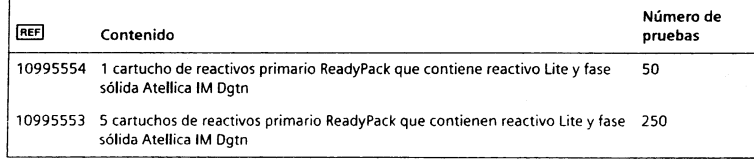

#### Materiaies necesarios pero no suministrados

En la siguiente tabla figuran los materiales que se necesitan para este ensayo, pero que no se proporcionan:

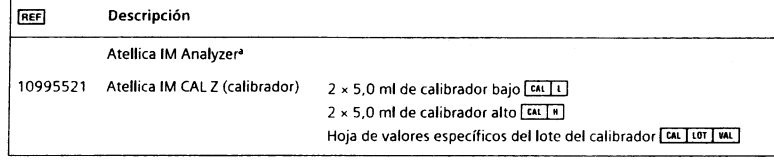

<sup>a</sup> Para que funcione el sistema se necesitan los siguientes líquidos del sistema adicionales: Atellica lM Wash, Atellica IM Acid, Atellica IM Base, y Atellica IM Cleaner. Para ver las instrucciones de uso de los líquidos del sistema, consulte la Biblioteca de documentos.

#### Mater¡ales opc¡onales

Los materiales que se enumeran a continuación pueden utilizarse para realizar este ensayo, pero no se proporcionan:

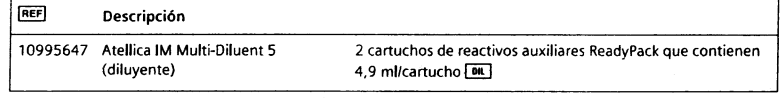

#### Procedimiento del ensayo

El sistema realiza automáticamente los siguientes pasos:

1. Dispensa 10 µl de muestra al interior de una cubeta.

Dispensa 50 µl de reactivo Lite y, a continuación, incuba la muestra durante 3 minutos a 37"C.

 $2.$ 

f,  $\overline{8}$ a-J s 'Tt ወ<br>ይ<br>የ

 $\mathbf{v}$ 

Catte

- 3. Dispensa 250 µl de fase sólida y, a continuación, incuba la muestra durante 5 minutos a 37"C.
- 4. Separa, aspira y después lava la cubeta con Atellica IM Wash.
- 5. Vierte 300 µl de cada de Atellica IM Acid y Atellica IM Base para iniciar la reacción quimioluminiscente.
- 6. lnforma de los resultados.

#### Preparación de los reactivos

Todos los reactivos son líquidos y están listos para su uso. Antes de cargar los cartuchos de reactivos primarios en el sistema, mézclelos a mano e inspeccione visualmente el fondo del cartucho de reactivos para garantizar que todas las partículas están resuspendidas. Para obtener ¡ntormac¡ón sobre cómo preparar los reactivos para su uso, consulte la ayuda en lfnea.

#### Preparación del sistema

Asegúrese de que el sistema tiene suficientes cartuchos de reactivos cargados en el compartimento de reactivos. El sistema mezcla automáticamente los cartuchos de reactivos para mantener homogénea la suspensión de reactivos. Para obtener información sobre cómo cargar los cartuchos de reactivos, consulte la ayuda en línea.

Para diluciones automáticas, asegúrese de que se carga el Atellica lM Multi-oiluent 5 en el compartimento de reactivos.

#### Definición de curva maestra

Antes de iniciar la calibración en cada lote nuevo de reactivos, cargue los valores de definición de prueba y curva maestra del ensayo mediante un barrido de los códigos de barras 2D Metrosi. Consulte en la ayuda en línea las instrucciones de carga.

#### Realización de la calibración

Para la calibración del ensayo Atellica IM Dgtn, utilice el Atellica IM CAL Z. Utilice los calibradores de acuerdo con las instrucciones del calibrador.

#### Frecuencia de calibración

Lleve a cabo la calibración en cualquiera de las siquientes situaciones:

- . Al cambiar los números de lote de los cartuchos de reactivos primarios.
- Al final del intervalo de calibración del lote, para un lote determinado de reactivos calibrados cargados en el sistema.
- . Al final del rnteryalo de calibración del canucho, para cartuchos de reactivos calibrados que se encuentren cargados en el sistema.
- . Cuando así lo requieren los resultados de control de calidad.
- Después de una tarea de mantenimiento o reparación importante, si así lo requieren los resultados de control de calidad.

Al final del interualo de estabilidad en el sistema, reemplace el cartucho de reactivos del sistema por uno nuevo. No es necesario volver a calibrar, excepto si se ha excedido el intervalo de calibración del lote.

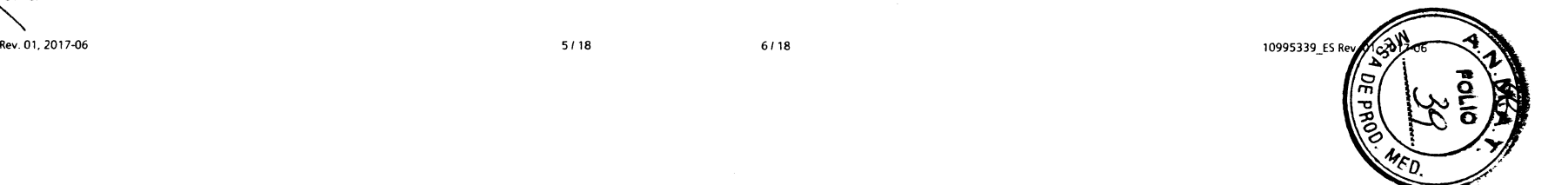

#### Atellica IM Analyzer Data Data Controllering and the United States of Data Controllering and Data Controllering Data

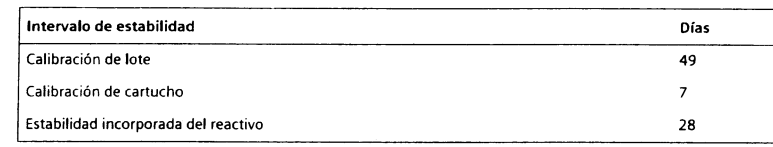

Para obtener información sobre los intervalos de calibración del lote y de calibración del cartucho, consulte la ayuda en línea.

Siga las normativas gubernamentales o los requisitos de autorización para conocer la frecuencia de calibración. Los programas y procedimientos de control de calidad propios del laboratorio pueden requerir calibraciones más freruentes.

#### Realización del control de calidad

Para el control de calidad del ensayo Atellica IM Dgtn, utilice un material adecuado para el control de calidad con una concentración de analito conocida con al menos 2 niveles (bajo y alto) por lo menos una vez durante cada día que se analicen las muestras. Utllice el material de control de calidad de acuerdo con sus instrucciones de uso.

Se consigue un nivel de rendimiento satisfactorio cuando los valores obtenidos de analitos se encuentran dentro del intervalo de control esperado para el sistema o dentro de su intervalo. determinados mediante un sistema interno de control de calidad del laboratorio que resulte adecuado. Siga los procedimientos de control de cal¡dad del laboratorio si los resultados obtenidos no se encuentran dentro de los límites aceptables. Para obtener información sobre cómo introducir definiciones de control de calidad, consulte la ayuda en línea.

Siga las normativas gubernamentales o los requisitos de autorización para conocer la frecuencia del control de calidad. Los programas y procedimientos de control de calidad propios del laboratorio pueden requerir pruebas de control de cal¡dad más frecuentes.

Someta a prueba las muestras de control de calidad después de cálibrar correctamente.

#### Adopción de medidas correctivas

5i los resultados del control de calidad no se ajustan a los valores asignados, ignore los resultados obtenidos. Adopte las medidas correctivas de acuerdo con el protocolo que el laboratorio tenga establecido. Consulte en la ayuda en línea el protocolo sugerido.

#### Resultados

#### Cálculo de resultados

El sistema determina el resultado mediante el esquema de cálculo descrito en la ayuda en línea. El sistema informa de los resultados en ng/ml (unidades comunes) o en nmol/l (unidades del SI), en función de las unidades que se definieron cuando se configuró el ensayo.

Fórmula de conversión: 1 ng/ml = 1,307 nmol/l

Para obtener información acerca de resultados que se encuentren fuera del intervalo de medición especificado, consulte Intervalo de medición.

#### Diluciones

tealthcar<del>e</del> S

Sten  $\mathbb{C}$ 

> 10201<br>Jeoscop ¿ ar ó' o

Fresa

El interualo de medición del ensayo para el suero y el plasma es 1,5-80,0 ng/ml (2,0-1 04,6 nmol/l). Para obtener ¡nformación sobre las opciones de dilución, consulte la ayuda en línea.

Diluya y vuelva a realizar ensayos con las muestras de suero con niveles de digitoxina > 80,0 ng/ml (104,6 nmol/l) para obtener resultados exactos.

#### 0995339\_ES R

Para diluciones automáticas, asegúrese de que se carga el Atellica IM Multi-Diluent 5 en el sistema. Asegúrese de que dispone de suficiente volumen de muestra para llevar a cabo la dilución y de que se selecciona el factor de dilución adecuado cuando programe la prueba, del modo en que se indica en la siguiente tabla.

Para las diluciones automáticas, introduzca un valor nominal de dilución de ≤ 80 ng/m<br>(104 6 nmoW) (104,6 nmolll).

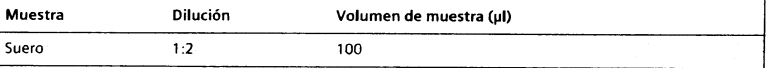

#### lnterpretación de los resultados

Los resultados de este ensayo deberán interpretarse siempre de acuerdo con la historia clín¡ca del paciente, la sintomatología clínica y otras observaciones.

#### Limitaciones

Las muestras de paciente podrían contener anticuerpos heterofílicos que podrían reaccionar en los inmunoensayos y proporcionar de este modo resultados erróneamente elevados o insuficientes. Este ensayo está diseñado para minimizar la interferencia de anticuerpos heterofílicos.<sup>8,9</sup> En algunas ocasiones, para establecer el diagnóstico se necesita información adicional.

#### Valores esperados

Previamente, se ha notificado un intervalo terapéutico de 10-30 ng/ml (13,1-39,2 nmol/l) para la digitoxina.<sup>1</sup> Los niveles de digitoxina deben evaluarse junto con el perfil clínico completo para ofrecer una terapia eficaz.

El ensayo Atell¡ca lM Dgtn util¡za un ant¡cuerpo monoclonal que demuestra una alta especificidad para la digitoxina. Esto puede provocar diferencias en los resultados notificados al compararse con otras pruebas debido a las diferencias de la reactividad cruzada con determinados metabolitos. Cada laboratorio deberá determinar la adecuación de este intervalo para la evaluación diagnóstica de los resultados de pacientes.<sup>10</sup>

#### Características de rendimiento

Las formulaciones de reactivos empleadas en el Atellica IM Analyzer son las mismas que las utilizadas en el sistema ADVIA Centaur<sup>®</sup>. Algunas características de rendimiento para el ensayo Arellica lM se establecieron empleando el sistema ADVIA Centaur.

#### lntervalo de medición

El ensayo Atellica lM Dgtn proporciona resultados de 1,5-80,0 ngtml (2,O-104,6 nmolll). El límite inferior del intervalo de medición queda definido por el requisito de diseño para la sensibilidad analítica. Informe de los resultados por debajo del intervalo de medición en < 1,5 nglml (2,0 nmolll). Cuando los resultados de la muestra excedan el intervalo de medición, consulte Oiluciones.

#### Especificidad

Las muestras de suero agrupadas en niveles de digitoxina terapéuticos de aproximadamente 20 n9/ml (26,1 nmol/l) se enriquecieron con los componentes indicados a continuación en las concentraciones mostradas. Los resultados de las muestras enriquecidas se compararon con aquellas muestras de control sin enriquecer. La reactividad cruzada porcentual se calcula como:

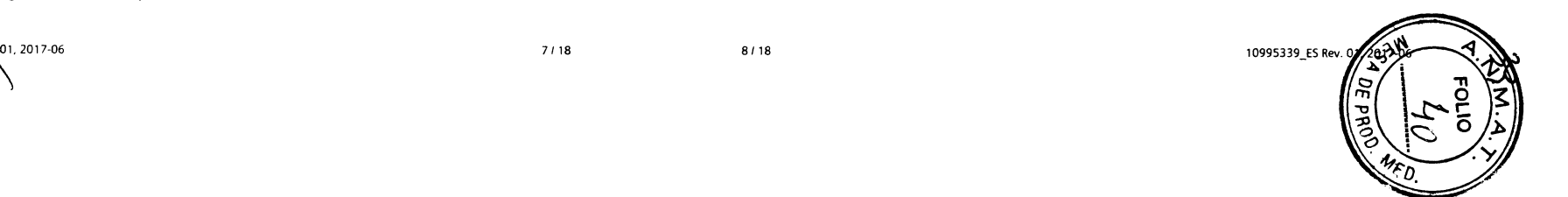

#### Atellica IM Analyzer

% de reactividad cruzada = (concentración de la muestra enriquecida concentración de la muestra sin enriquecer)<br>concentración de reactante cruzado)  $f(x) = \frac{f(x)}{f(x)}$ x 100

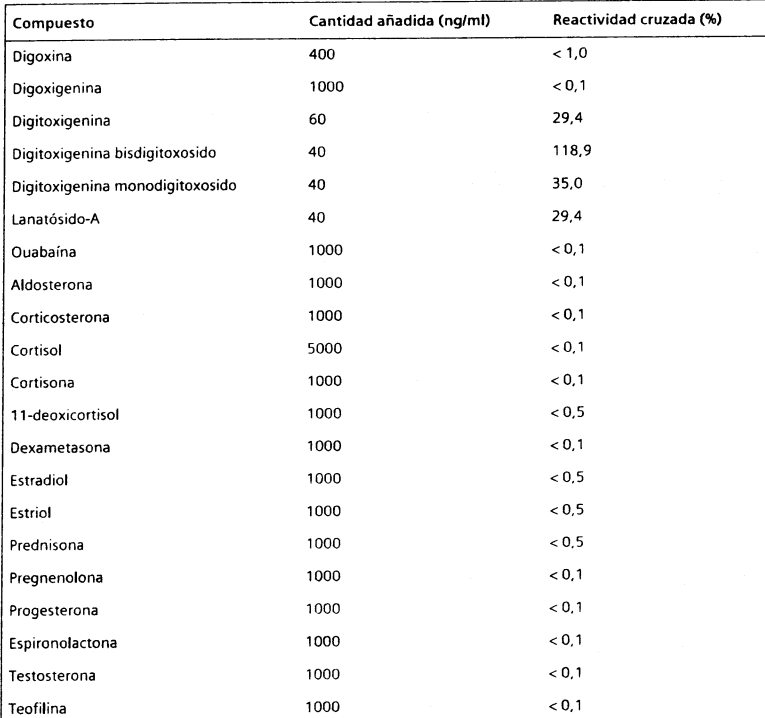

Se realizaron pruebas de interferencia según el documento EP7-A211 del CLSI empleando el sistema ADVIA Centaur.

Los resultados de ensayos obtenidos en laboratorios individuales pueden diferir de los datos proporcionados.

#### Capacidad de detección

La capacidad de detección se determinó de acuerdo con el documento EP17-A2 del CLSI.<sup>12</sup> El ensayo está diseñado para tener una sensibilidad analÍtica de s 1,5 ng/ml (2,0 nmolll), un límite de blanco (LdB) de ≤ 2,0 ng/ml (2,6 nmol/l) y un límite de detección (LdD) de<br>- 4.0 ng/ml (E 2 nmol/l)  $\leq 4.0$  ng/ml (5,2 nmol/l).

Los datos representativos de capacidad de detección se muestran a continuación. Los resultados de ensayos obtenidos en laboratorios individuales pueden diferir de los datos proporcionados.

oqtn Ootn Atell¡co lM Anolvzer

La sensibilidad analítica se define como la concentración de digitoxina que corresponde a las RLU que son 2 desviaciones estándar menores que las RLU medias de las 20 determinaciones de duplicados del patrón cero de digitoxina. Esta respuesta es una estimación de la concentración mínima detectable con un intervalo de confianza del 95%. La sensibilidad analítica del ensayo Atellica IM Dgtn es < 0,01 ng/ml (0,1 nmol/l).

El LdB corresponde al resultado de medición más alto que puede obseruarse en una muestra de blanco. El LdB del ensayo Atellica lM Dgtn es 0,5 ng/ml (0.7 nmolll).

El LdD corresponde a la concentración más baja de digitoxina que se puede detectar con una probabilidad del 95%. El LdD del ensayo Atellica lM Dgtn es de 2,3 ng/ml (3,0 nmol/l) y se determinó empleando 264 determinaciones, con duplicados en blanco 200 y 64 de nivel bajo y con un LdB de 0,5 nglml (0,7 nmolll).

#### Precisión

La precisión se determinó de acuerdo con el documento EP05-A3 del CLSI.<sup>13</sup> Las muestras se analizaron en un Atellica IM Analyzer por duplicado en 2 series al día durante 20 días. El ensayo se diseñó para tener una precisión en el laboratorio para las muestras de suero de  $\leq$  1,2 ng/ml (1,6 nmol/l) DE para muestras de  $\leq$  9,9 ng/ml (12,9 nmol/l), CV del  $\leq$  12% para = muestras de 10,0-20,0 ng/ml (1 3,1-26,1 nmolll) y CV del <sup>1</sup>2% Para muestras de maesitas de 10,0-20,0 ngmm (15,1-20,1 millon) y evidente reix parameteria<br>20,1-80,0 ng/ml (26,3-104,6 nmol/l). Se obtuvieron los siguientes resultados

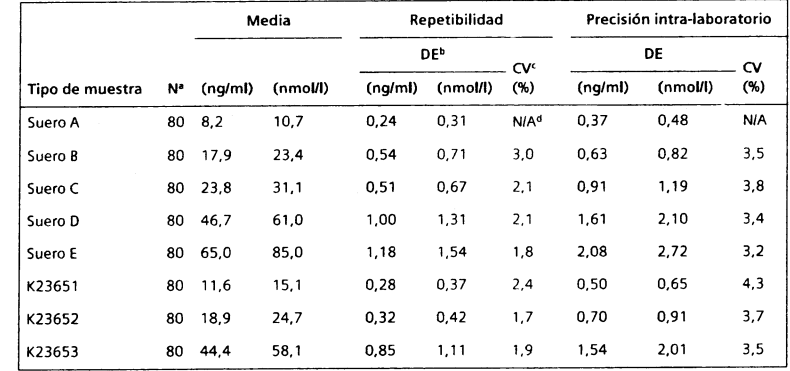

. Número de muestras analizadas.

b Desv¡ación estándar.

. Coef¡c¡ente de variac¡ón.

d No aplicable.

Los resultados de ensayos obtenidos en laboratorios individuales pueden diferir de los datos proporcionados.

#### Comparación del ensayo

El ensayo Atellica IM Dgtn está diseñado para tener un coeficiente de correlación de  $\geq$  0,95 y una pendiente de 1,0 ±0,1 en comparación con el ensayo ADVIA Centaur DGTN. La comparación del ensayo se determinó mediante el modelo de regresión lineal de acuerdo con el documento EP09-A3 del CLSI.<sup>14</sup> Se obtuvieron los siguientes resultados:

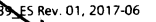

 $\mathbb{S}$ io

fl

TI óog,

\*i

:É 9\_ lr s

န္

o

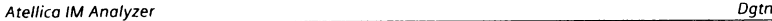

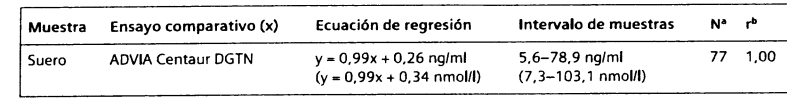

¡ Número de muestras analizada5.

b Coeficiente de correlación.

La coincidencia de los ensayos puede diferir en función del diseño del estudio, del método comparativo y de la población de muestras utilizados. Los resultados de ensayos obtenidos en laboratorios individuales pueden diferir de los datos proporcionados.

#### Equivalencia de la muestra

Se evaluaron los efectos de los anticoagulantes en el ensayo empleando 6 grupos de sangre de donantes coincidentes en el suero de tapa roja, heparina y tubos de obtención de muestras de EDTA. Se añadió digitoxina (de 44,7-48,1 ng/ml [58,4-62,9 nmol/l]) a cada muestra y se determinó la recuperación porcentual. Todas las muestras se ejecutaron por duplicados de 3. La recuperación porcentual para las muestras retiradas en tubos de obtención de muestras de EDTA y heparina se determinó como 91,3%-107,1% de la concentración medida de digitoxina para las muestras extraídas en los tubos de obtención de muestras de suero de tapa roja.

Los resultados se establecieron empleando el sistema ADVIA Centaur.

#### lnterferencias

#### Hemólisis, ictericia y lipemia (HlL)

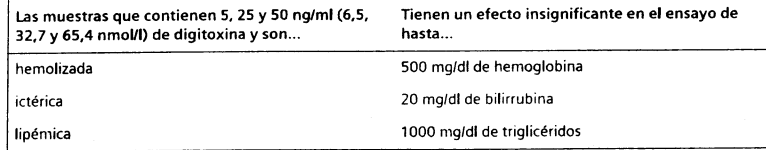

Los resultados se establecieron empleando el sistema ADVIA Centaur.

#### Recuperación de dilución

Se diluyeron diez muestras de suero humano en el intervalo de digitoxina de 29,92--41,14 ng/ml (39,11–53,77 nmol/l) con proporciones 1:2, 1:4 y 1:8 con Multi-Diluent 5 y se sometieron a ensayos de recuperación y paralelismo. Las recuperaciones oscilaban entre 79,8%-120,0% con una media del 102,1%.

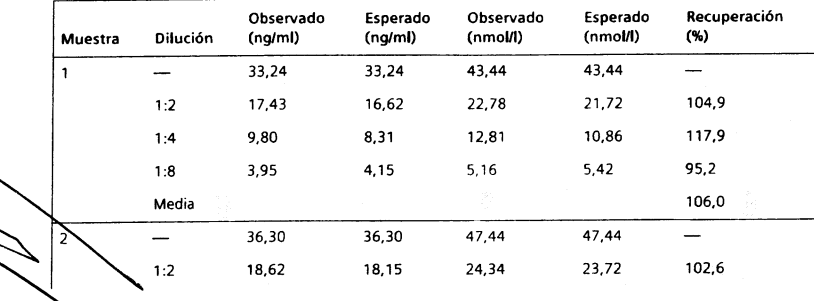

10995339 ES Rev. 01, 2017-06

,'i r.} .}-) ະ<br>ທີ່ອີ  $\tilde{\rm s}$ 

 $\overline{a}$ 

-rl (D at, o¡

Dgtn

4

5

7

Media

#### **Recuperación** Observado Esperado Observado Esperado (ng/ml) (nmoUl) (nmoUl) Muestra Dilución (ng/ml) (ng/ml) (nmol/l) (nmol/l) (%) 99,0 'l:4 8,99 9,O7 11,75 1',I,85 4,54 4,73 5,93 79,8 1:8 3,62 Med¡a 93,8  $3 - 29.92$ 29,92 39,11  $\overline{\phantom{m}}$ 39.1 1 106,9 1:2 <sup>1</sup>5,98 '14,96 20,89 <sup>1</sup>9,55 9,78 116,1 1,4 8,68 7,48 11,34 3,74 5,87 4.89 <sup>1</sup>20,0 1:8 4,49 114,3 Med¡a 40,31 40,37 52,76 52.76  $\overline{\phantom{a}}$  $\overline{\phantom{0}}$  $1:2$ 20.71 20, l8 27.O7 26,3A 102,6 13,38 <sup>1</sup>3.19 101,5 10,09 1:4 10,24 1:8 5,19 5.05 6,78 6.60 102.8 102,3 Media 34,48 34,48 45,O7 45,O7  $\overline{\phantom{m}}$  $\frac{1}{2}$ 17,24 24,O9 22,5) 106.9  $1:2$ 18,43 9,93 8,62 12,98 11,27 115,2  $1:4$ 1:8 3,91 4,31  $5,11$ 5,63 90,8 104,3 Med¡a  $6 = -31,76$ 31,76 41,51 41,51  $\overline{\phantom{a}}$ <sup>1</sup>5,06 15,88 19,68 20,76 94.8 1:2  $1:4$ 7,15 7,94 9,3s <sup>1</sup>0,38 90,1 1:8 3,74 3,97 4,89 5.19 94,3 Media 93.1 41,14 41,14 53,77 53,77  $\overline{\phantom{0}}$  $1:2$ 21,94 20,57 28,68 26,88 106,7 1:4 10,26 1o,29 13,41 't3,45 99,7 5,'14 6,16 6,72 91,6 1:8 4,7'l 99,3 Media  $\equiv$ 39,92 39,92 52,18 52,18  $\overline{\phantom{m}}$ 20,57 19,96 26,88 26.O9 103.1  $1:2$ 10.2A 9,94 '13,44 <sup>1</sup>3,04 103.0  $1:4$ 4,99 6.65 6,52 101,9 1:8 5,09

102,7

E(,

Atellica IM Analyzer

Atellico IM Analyzer

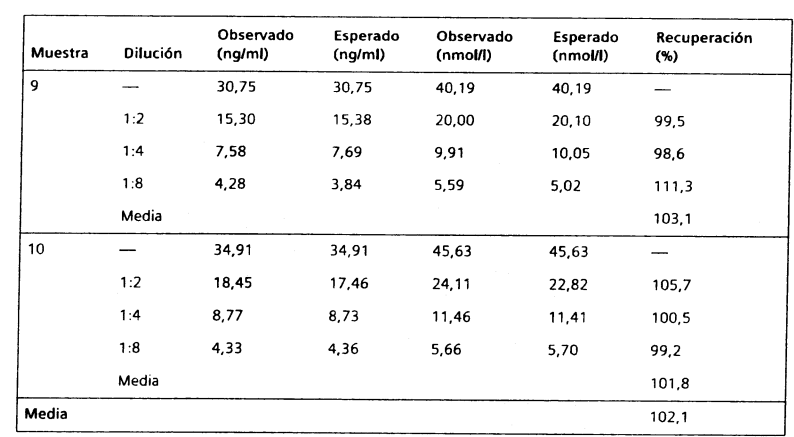

Los resultados se establecieron empleando el sistema ADVIA Centaur. Los resultados de ensayos obtenidos en laboratorios individuales pueden diferir de los datos proporcionados.

#### Recuperación de la adición

Se añadieron cantidades variables de digitoxina a 3 muestras de suero con niveles de digitoxina endógenos en intervalos a partir de 1,6-2,5 ng/ml (2,1-3,3 nmol/l). Las recuperaciones oscilaban entre 88,2%-115,0% con una media del 97,5%.

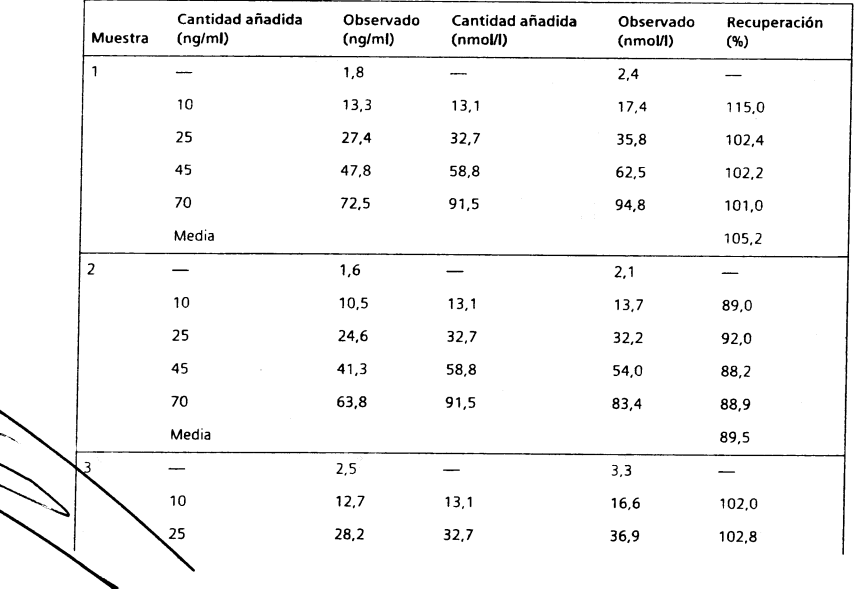

1099533 ES Rev. 01, 2017-06

attreare S.A

 $\overline{8}$ 

mens

Q} el

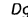

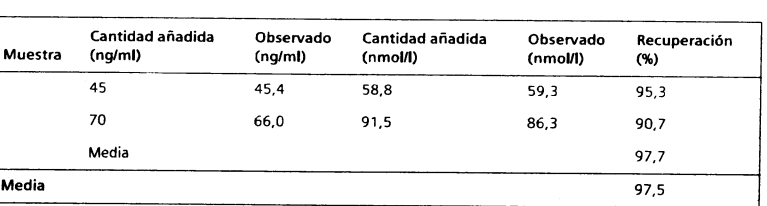

Los resultados se establecieron empleando el sistema ADVIA Centaur. Los resultados de ensayos obtenidos en laboratorios individuales pueden diferir de los datos proporcionados.

#### Normalización

El ensayo Atellica IM Dgtn se realiza conforme a un patrón interno fabricado con material de la USP (farmacopea estadounidense). Los valores asignados para los calibradores son conformes a esta normalización.

#### Asistencia técníca

Para obtener asistencia, póngase en contacto con el proveedor local de asistencia técnica o con el distribuidor.

siemens.com/healthineers

#### Referencias

- 1. Moe GK, Farah AE. Digitalis and allied cardiac glycosides. In: Goodman LS, Gilman A, eds. The Pharmacological Basis of Therapeutics. 5th ed. New York, NY: Macmillan Publishing Co.; 1975:653-682.
- 2. McNeely MD. Making digitalis safer. Drug Ther. 1975;5:222-224.
- 3. Centers for Disease Control. perspectives in disease prevention and health promotion update: Universal precautions for prevention of transmission of human immunodeficiency virus, hepatitis B virus and other bloodborne pathogens in healthcare settings. MMWR. 1988;37 (24) :37 7 -382, 387-388.
- 4. Clinical and Laboratory Standards Institute. Procedures for the Handling and Processing of Blood Specimens for Common Laboratory Tests; Approved Guideline---Fourth Edition. Wayne, PA: Clinical and Laboratory Standards Institute; 2010. CLSI Document GP44-A4.
- 5. Clinical and Laboratory Standards Institute. Protection of Laboratory Workers From Occupationally Acquired Infections; Approved Guideline-Fourth Edition. Wayne, PA: Clinical and Laboratory Standards Institute; 2014. CLSI Document M29-A4.
- 6. Clinical and Laboratory Standards Institute. Procedures for the Collection of Diagnostic Blood Specimens by Venipuncture; Approved Standard-Sixth Edition. Wayne, PA: Clinical and Laboratory Standards lnstitute; 2007. CLSI Document Gp41 -A6.
- 7. Clinical and Laboratory Standards Institute. Tubes and Additives for Venous and Capillary Blood Specimen Collection; Approved Standard-Sixth Edition. Wayne, PA: Clinical and Laboratory Standards Institute; 2010. CLSI Document GP39-A6.
- 8. Kricka LJ. Human anti-animal antibody interferences in immunological assays. Clin Chem.<br>- 1999;45(7):942–956.
- 9. Vaidya HC, Beatty BG. Eliminating interference from heterophilic antibodies in a two-site immunoassay for creatine kinase MB by using F(ab')2 conjugate and polyclonal mouse lgc. Clin Chem. 1992;38(9):1737 -17 42.

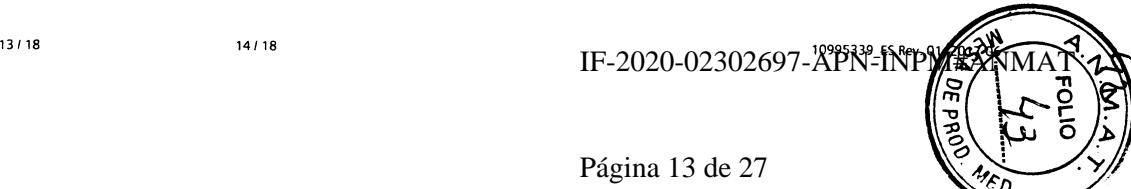

- 10. Clinical and Laboratory Standards Institute. Defining, Establishing, and Verifying Reference Intervals in the Clinical Laboratory; Approved Guideline-Third Edition. Wayne, PA: Clinical and Laboratory Standards Institute: 2010. CLSI Document EP28-A3c.
- 11. Clinical and Laboratory Standards Institute. Interference Testing in Clinical Chemistry; Approved Guideline-Second Edition. Wayne, PA: Clinical and Laboratory Standards Institute; 2005. CLSI Document EP7-A2.
- 12. Clinical and Laboratory Standards Institute. Evaluation of Detection Capability for Clinical Laboratory Measurement Procedures; Approved Guideline-Second Edition. Wayne, PA: Clinical and Laboratory Standards Institute; 2012. CLSI Document EP17-A2.
- 13. Clinical and Laboratory Standards Institute. Evaluation of Precision of Quantitative Measurement Procedures; Approved Guideline--Third Edition. Wayne, PA: Clinical and Laboratory Standards Institute; 2014. CLSI Document EP05-A3.
- 14. Clinical and Laboratory Standards Institute. Measurement Procedure Comparison and Bias Estimation Using Patient Samples, Approved Guideline-Third Edition. Wayne, PA: Clinical and Laboratory Standards Institute; 2013. CLSI Document EP09-A3.

#### Definición de símbolos

Los siguientes símbolos pueden aparecer en la etiqueta del producto:

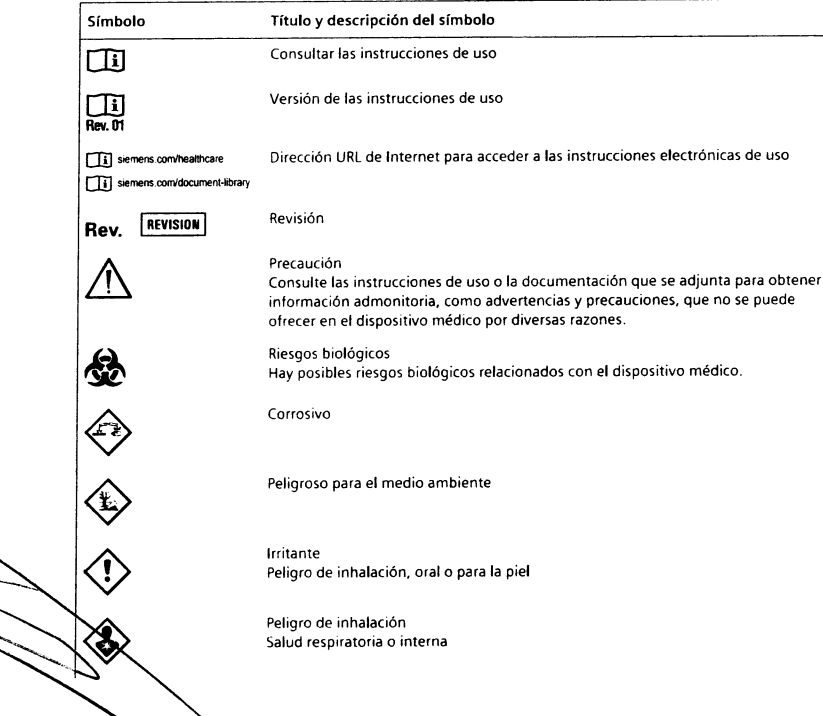

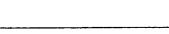

Dątn

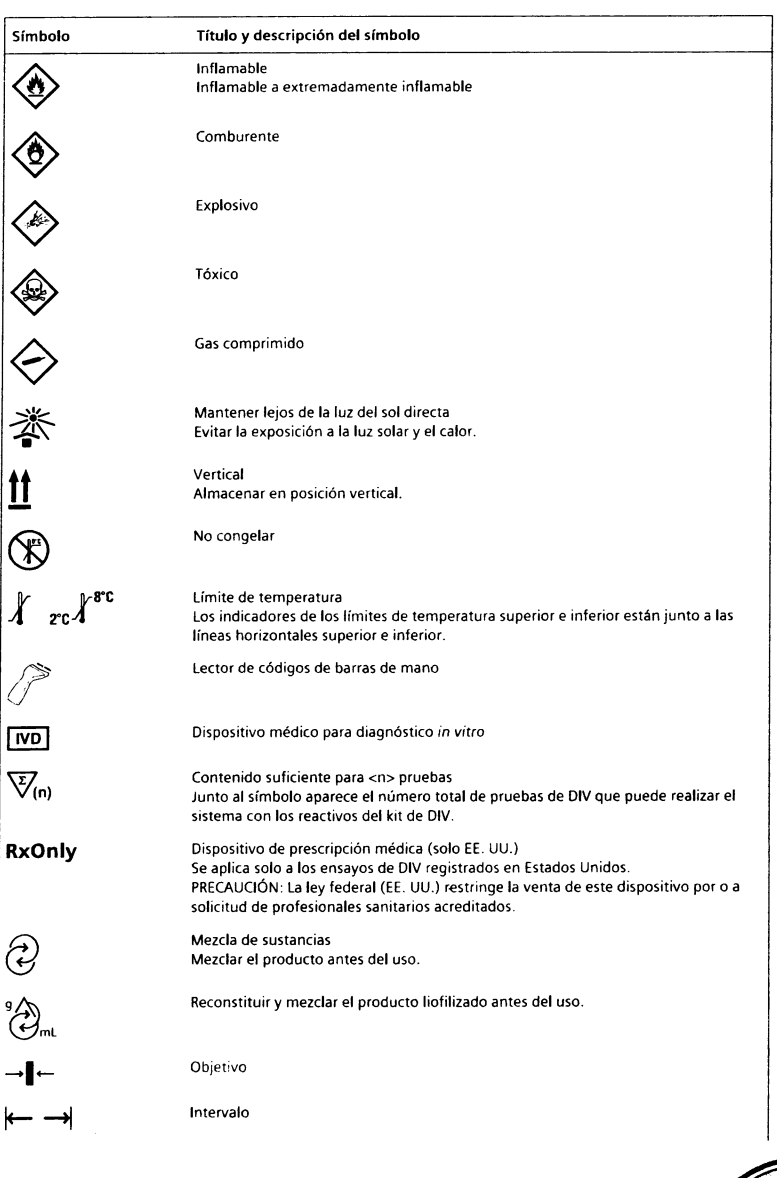

10995339 ES Rev. 01, 2017-06

ioig

Š

ar Fresa

Director<sup>7</sup> (conco<br>Siemens Realiticare S.A

15/18

 $16/18$ 

 $\widehat{\mathcal{C}}$ 

IF-2020-02302697-APN-HNPI

Página 14 de 27

Atellica IM Analyzer

#### Atellica IM Analyzer

Dgtn

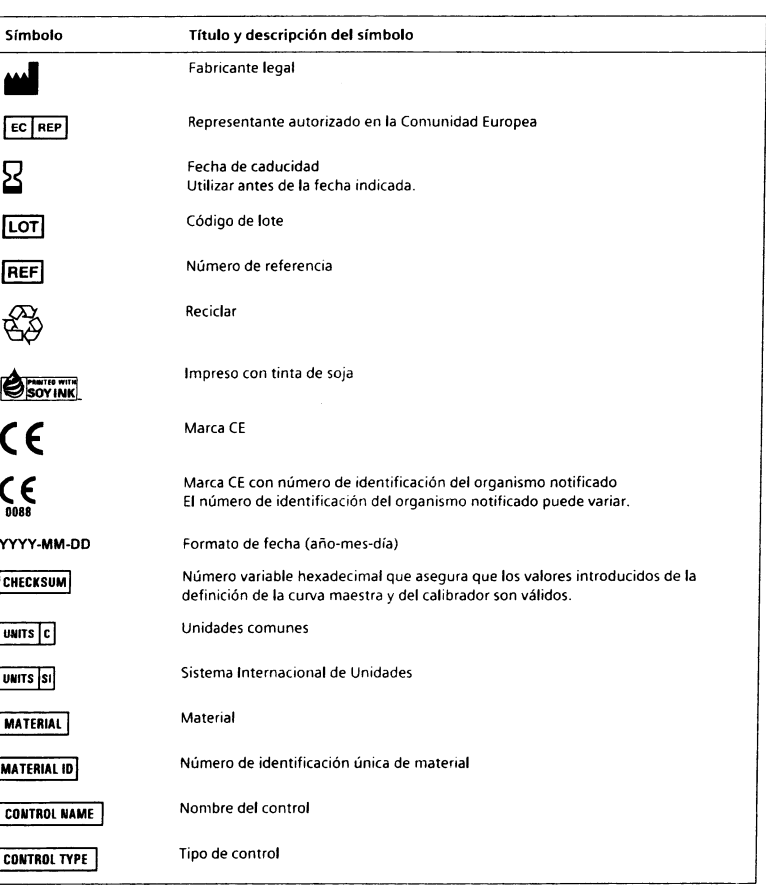

#### Información legal

boig

ب<br>تن

iesa

 $\overline{\mathbb{Z}}$ g **اب** 

Directo: Mylico<br>Siemens HeatMcare S.A

Atellica, ReadyPack, ADVIA Centaur y ACS:180 son marcas comerciales de Siemens Healthcare Diagnostics.

El resto de las demás marcas y marcas comerciales pertenecen a sus respectivos propietarios. © 2017 Siemens Healthcare Diagnostics. Reservados todos los derechos.

10995339\_ES Rev. 0 2017-06

Dgtn

#### Siemens Healthcare Diagnostics Inc.<br>511 Benedict Avenue Tarrytown, NY 10591 **USA** siemens.com/healthineers

**EC REP** Siemens Healthcare Diagnostics Ltd.<br>Sir William Siemens Square Frimley, Camberley, GU16 8QD United Kingdom

Atellica IM Analyzer

#### Sede de Siemens Healthineers

Siemens Healthcare GmbH Henkestr. 127 91052 Erlangen Germany Phone: +49 9131 84-0 siemens.com/healthineers

> IF-2020-02302697-APN-INP  $\Omega$ E PRO O ō

## Página 15 de 27

18/18

Dig and the contract of the contract of the contract of the contract of the contract of the contract of the contract of the contract of the contract of the contract of the contract of the contract of the contract of the co

Atellico™ IM Analyzer

# .∙. SIEMENS<br>\*\* Healthineers

# Digoxina (Dig)

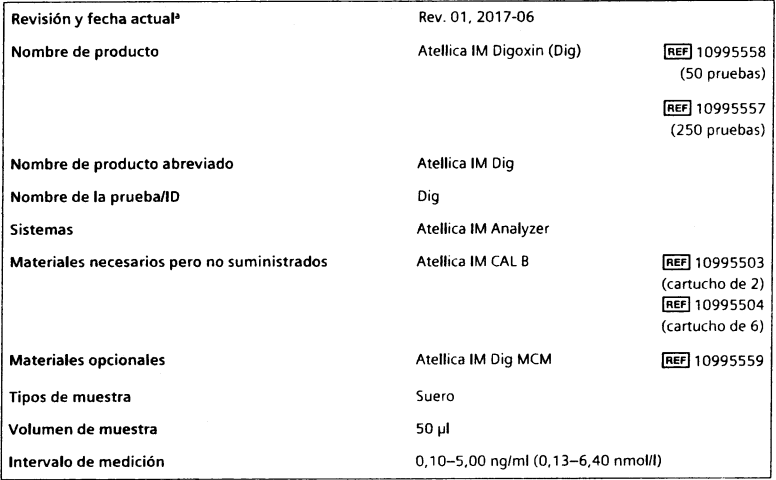

<sup>a</sup> Una barra vertical en el margen de la página indica contenido técnico que difiere de la versión anterior.

# $(6)$

#### Uso previsto

 $\frac{1}{2}$ 

e<br>G

 $\boldsymbol{\varpi}$ 

-n (D U' §,

Siemens

El ensayo Atellica<sup>™</sup> IM Digoxin (Dig) está previsto para uso diagnóstico in vítro en la determinación cuantitativa de digoxina en suero humano empleando el Atellica™ IM Analyzer.

Resumen y explicación

La digoxina pertenece a la clase de compuestos conocidos como glucósidos digitálicos y es el fármaco recetado con mayor frecuencia para la insuficiencia cardíaca congestiva (ICC). La digoxina fortalece la contracción del músculo cardíaco y reduce la frecuencia cardíaca mejorando el gasto cardíaco. Además, la terapia con digoxina también se indica en la mayoría de casos de fibrilación auricular y aleteo auricular con o sin una ICC.<sup>1</sup>

f;

De forma terapéutica, la digoxina es eficaz dentro de un estrecho intervalo de concentración en suero. Es ¡mportante conocer el n¡vel en suero para establecer las dosis óptimas para el paciente y para diagnosticar la toxicidad de la digoxina. Pueden alcanzarse niveles tóxicos a partir de dosis reiteradas cuando la función renal está perjudicada debido a que entre un 60% y un 90% de la digoxina se excreta a través de la orina de forma inalterada-1 Otras complicaciones que se añaden a la toxicidad de la digoxina incluyen:<sup>1-3</sup>

- . Variación en la absorción gastrointestinal
- . Variación en la extreción no renal
- Un historial impreciso de dosis

La toxicidad de la digoxina es una complicación frecuente de la terapia con ese fármaco. En pacientes con ICC, los síntomas de la toxicidad de la digoxina a menudo parecen síntomas de ICC. En otras palabras, los niveles tóxicos de digoxina altos a menudo representan niveles subterapéuticos y, por lo tanto, complican la terapia.<sup>4</sup>

Algunos pacientes necesitan o toleran dosis que son altamente tóxicas para otros pacientes. Los pacientes que muestran efectos tóxicos suelen ser individuos de mayor edad y aquellos que presentan una función renal afectada. Por lo tanto, cada nivel en suero debe interpretarse teniendo presente el estado clínico del paciente.

#### Principios del procedimiento

El ensayo Atellica IM Dig es un inmunoensayo competitivo que emplea tecnología quimioluminiscente directa. La digoxina que se encuentra en la muestra del paciente compite con la d¡gitoxina acoplada de forma covalente a las panículas paramagnéticas en la fase sólida para una cantidad limitada de anticuerpo monoclonal antidigoxina de ratón marcado con éster de acridinio en el reactivo Lite.

Existe una relación inversa entre la cantidad de d¡goxina presente en la muestra del pacrente y la cantidad de unidades relativas de luz (RLU) detectadas por el sistema.

#### Reactivos

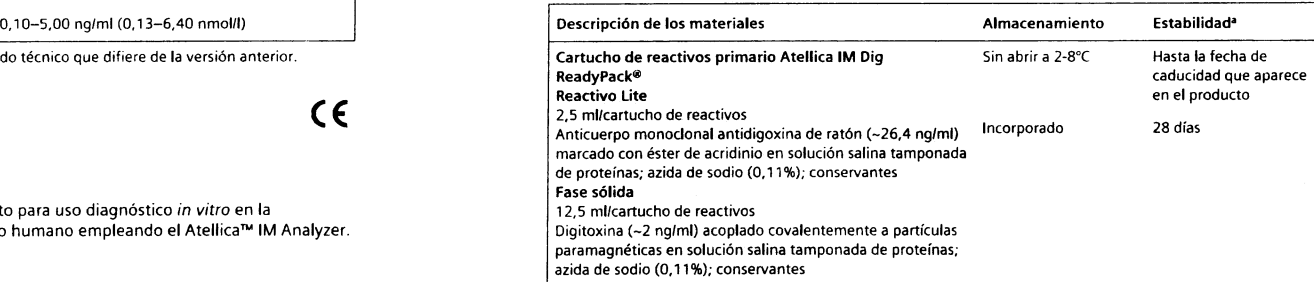

<sup>a</sup> Consulte Almacenamiento y estabilidad.

#### Advertencias y precauciones

Para uso en diagnóstico in vitro.

Para uso profesional.

#### PRECAUCIóN

La ley federal (EE. UU.) restringe la venta de este dispositivo por o a solicitud de profesionales sanitarios acreditados.

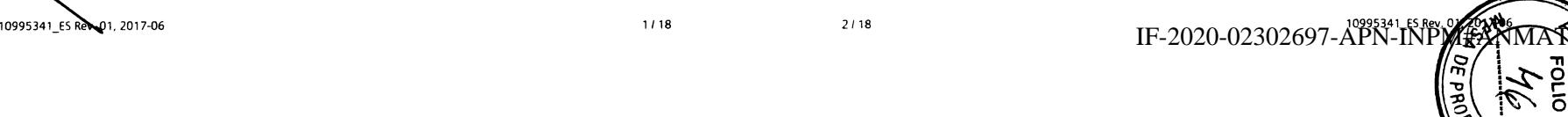

Las fichas de datos de seguridad (SDS) están disponibles en siemens.com/healthineers.

#### PRECAUCIÓN

Este dispositivo contiene material de origen animal y debe tratarse como posible portador y transmisor de enfermedades.

Contiene azida sódica como conservante. La az¡da sódica puede reaccionar con las tuberías de cobre o plomo, y formar azidas metálicas explosivas. Cuando se eliminen los reactivos, enjuagar con agua abundante para evitar la acumulación de azidas. La eliminación a través de los sistemas de desagüe debe realizarse de acuerdo con la normativa vigente.

Deshágase de los materiales peligrosos o contaminados biológicamente según las prácticas adoptadas por su institución. Deseche todos los materiales de manera segura y aceptable, de conformidad con los requisitos de la regulación vigente.

Nota Para obtener más información sobre la preparación del reactivo, consulte Preparación de los reoctiyos en el aparlado Procedimiento.

#### Almacenamiento y estabilidad

Almacene los reactivos en posición venical. Proteja el producto de fuentes de calor y de luz. Los reactivos sin abrir son estables hasta la fecha de caducidad que aparece en el producto si se almacenan a 2-8"C.

No utilice los productos después de la fecha de caducidad impresa en la etiqueta del mismo.

#### Estabilidad incorporada

Los reactivos son estables incorporados al sistema durante 28 días. 0esechar los reactivos al final del intervalo de estabilidad en el sistema. No utilice los productos después de la fecha de caducidad impresa en la etiqueta del mismo.

#### Recogida y man¡pulación de las muestras

Nota Las referencias literarias disponibles presentan recomendaciones conflictivas y compleias sobre el uso de los tubos de barrera de gel para las muestras de monitorización de los fármacos terapéuticos. Cada laboratorio debe ponerse en contacto con su fabricante de tubos para obtener información y recomendaciones adicionales para las pruebas de monitorización de los fármacos terapéuticos con el Atellica lM Analyzer.

El suero es el tipo de muestra recomendado para este ensayo.

#### Recogida de muestras

- . Respete las medidas de precaución un¡versales cuando recoja las muestras. Manipule todas las muestras como si pudiesen transmitir enfermedades.<sup>7</sup>
- . Siga los procedimientos recomendados para la obtención de muestras de sangre para diagnóstico mediante venopunción.<sup>8</sup>
- . Siga las instrucciones de uso y procesamiento suministradas con el dispositivo de recogida de muestras.9
- Deje que las muestras de sangre se coagulen completamente antes de centrifugarlas.<sup>6</sup>
- . Mantenga los tubos tapados en todo momento.ó

#### Almacenamiento de las muestras

No utilice muestras que hayan permanecido almacenadas a temperatura ambiente urante más de 8 horas.

Cierre herméticamente y refrigere las muestras a 2-8°C si no se ha completado el ensayo al cabo de 8 horas

FOS<br>Fos  $\frac{\alpha}{2}$ o

چ،<br>- $\tilde{\tilde{\mathbf{g}}}$ 

r<br>Clesa

Siemens Her

l)3 o a

- Congele las muestras a  $\leq$  -20°C si no se ha realizado el ensayo con ellas al cabo de 48 horas.
- . Congelar las muestras solamente I vez y mezclar de forma homogénea después de descongelar.

La información sobre la manipulación y el almacenamiento que se proporciona aquí está basada en datos o referencias en poder del fabricante. Es responsabilidad de cada laboratorio utilizar todas las referencias disponibles y/o sus propios estudios en el momento de establecer criterios de estabilidad alternativos para satisfacer sus necesidades específicas.

#### Transporte de las muestras

Embale y etiquete las muestras para su envío conforme a las reglamentaciones federales e internacionales relativas al transporte de muestras clínicas y agentes etiológicos.

#### Preparación de las muestras

En este ensayo se necesitan 50 µl de muestra para cada determinación individual. Este volumen no incluye el volumen inutilizable en el contenedor de muestra ni el volumen adicional requerido cuando se realizan duplicados u otras pruebas sobre la misma muestra. Para obtener información acerca de cómo determinar el volumen necesario mínimo, consulte la ayuda en línea.

Nota No utilizar muestras con contaminación visible-

Antes de colocar las muestras en el sistema, asegúrese de que no tengan:

- . Burbujas n¡ espuma.
- · Fibrina ni otro tipo de partículas.

Nota Retire las partículas mediante centrifugación según las directrices CLSI y las recomendaciones del fabricante del dispositivo de recogida.<sup>6</sup>

Nota Para ver una l¡sta completa de contenedores adecuados para las muestras, consulte la ayuda en lÍnea.

#### Procedimiento

#### Materiales proporcionados

5e proporcionan los siguientes materiales:

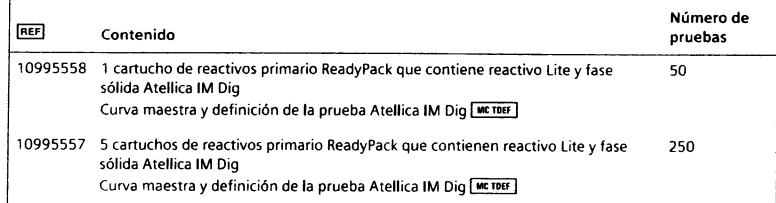

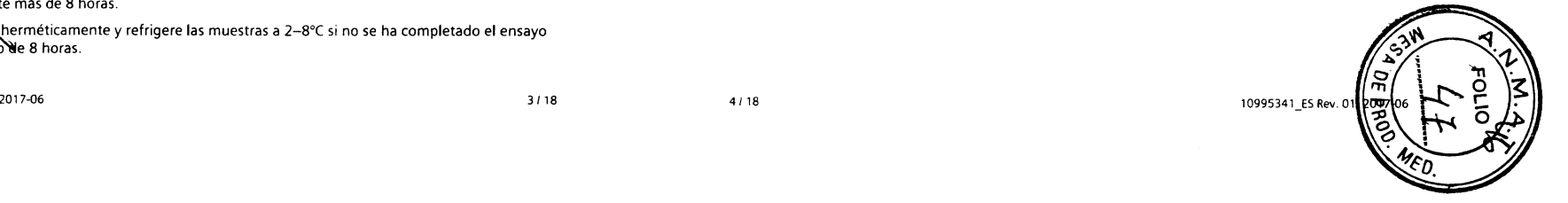

#### Atellico lM Anolyzet

#### Materiales necesarios pero no suministrados

En la siguiente tabla figuran los materiales que se necesitan para este ensayo, pero que no se proporcionan:

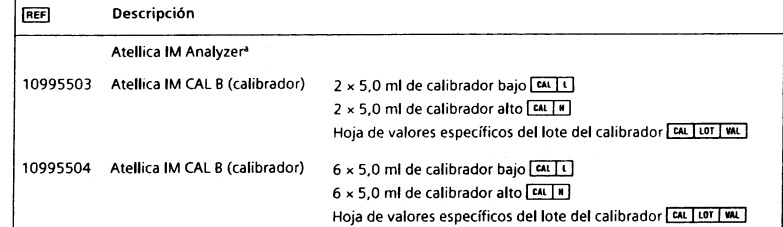

<sup>a</sup> Para que funcione el sistema se necesitan los siguientes líquidos del sistema adicionales: Atellica IM Wash, Atellica IM Acid, Atellica IM Base, y Atellica IM Cleaner. Para ver las instrucciones de uso de los líquidos del sistema, consulte la Biblioteca de documentos

#### Materiales opc¡onales

Los materiales que se enumeran a continuación pueden utilizarse para realizar este ensayo, pero no se proporcionan:

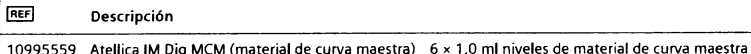

**MCM** 

#### Procedimiento del ensayo

El sistema realiza automáticamente los siguientes pasos:

- 1. Dispensa 50 µl de muestra al interior de una cubeta.
- 2. Dispensa 50 µl de reactivo Lite y, a continuación, incuba la muestra durante 5 minutos a 37"C.
- 3. Dispensa 250 µl de fase sólida y, a continuación, incuba la muestra durante 3 minutos a 37'C.
- 4, Separa, aspira y después lava la cubeta con agua especial para reaclivos.
- Nota Para obtener información acerca de los requisitos del agua especial para reactivos, consulte la ayuda en línea.
- 5. Vierte 300 ul de cada de Atellica IM Acid y Atellica IM Base para iniciar la reacción quimioluminiscente.
- 6. lnforma de los resultados.

#### Preparación de los reactivos

Todos los reactivos son líquidos y están listos para su uso. Antes de cargar los cartuchos de reactivos primarios en el sistema, mézclelos a mano e inspeccione visualmente el fondo del cartucho de reactivos para garantizar que todas las partículas están resuspendidas. Para com se control de control de control de calidad de acuerdo con sus instrucciones de uso. Cartucho de sus instrucciones de uso. información sobre cómo preparar los reactivos para su uso, consulte la ayuda en linea

#### Preparación del sistema

Asegúrese de que el sistema tiene suficientes cartuchos de reactivos cargados en el compartimento de reactivos. El sistema mezcla automáticamente los cartuchos de reactivos para mantener homogénea la suspensión de reactivos. Para obtener información sobre cómo cargar los cartuchos de reactivos, consulte la ayuda en línea.

#### Definición de curva maestra

Antes de iniciar la calibración en cada lote nuevo de reactivos, cargue los valores de definición de prueba y curva maestra del ensayo mediante un barrido de los códigos de barras 2D Merber. Consulte en la ayuda en línea las instrucciones de carga.

#### Realización de la calibración

Para la calibración del ensayo Atellica IM Dig, utilice el Atellica IM CAL B. Utilice los cal¡bradores de acuerdo con las instrucciones del calibrador.

#### Frecuencia de calibración

Lleve a cabo la calibración en cualquiera de las siguientes situaciones:

- . Al cambiar los números de lote de los cartuchos de reactivos primarios.
- Al final del intervalo de calibración del lote, para un lote determinado de reactivos calibrados cargados en el sistema.
- . Al final del intervalo de calibración del cartucho, para cartuchos de react¡vos calibrados que se encuentren cargados en el sistema.
- . Cuando así lo requieren los resultados de control de calidad.
- Después de una tarea de mantenimiento o reparación importante, si así lo requieren los resultados de control de calidad.

Al final del interualo de estabilidad en el sistema, reemplace el cartucho de reactivos del sistema por uno nuevo. No es necesario volver a calibrar, excepto si se ha excedido el intervalo de calibración del lote.

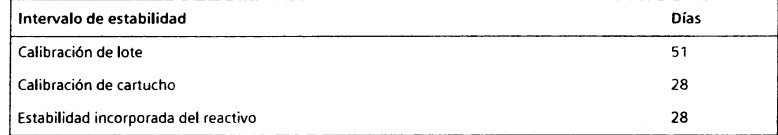

Para obtener información sobre los intervalos de calibración del lote y de calibración del cartucho, consulle la ayuda en línea.

Siga las normativas gubernamentales o los requisitos de autorización para conocer la frecuencia de calibración. Los programas y procedimientos de control de calidad propios del laboratorio pueden requerir calibraciones más frecuentes.

#### Realización del control de calidad

Para el control de calidad del ensayo Atellica IM Dig, utilice un material adecuado para el control de calidad con una concentración de analito conocida con al menos 2 niveles (bajo y alto) por lo menos una vez durante cada día que se analicen las muestras. Utilice el material<br>de control de calidad de acuerdo con sus instrucciones de uso.

10995341\_ES Rev. 01, 2017-06

w. o J3

Fresa

'f-t o 4 o ap

ਸ਼ਾco<br><sub>ਸ਼ਰ</sub>e S.A

f\_ o Se consigue un nivel de rendimiento satisfactorio cuando los valores obtenidos de analitos se encuentran dentro del intervalo de control esperado para el sistema o dentro de su intervalo, determinados mediante un sistema interno de control de calidad del laboratorio que resulte adecuado. Siga los procedimientos de control de calidad del laboratorio si los resultados obtenidos no se encuentran dentro de los límites aceptables. Para obtener información sobre cómo introducir definiciones de control de calidad, consulte la ayuda en línea.

Siga las normativas qubernamentales o los requisitos de autorización para conocer la frecuencia del control de calidad. Los programas y procedimientos de control de calidad propios del laboratorio pueden requerir pruebas de control de calidad más frecuentes.

Someta a prueba las muestras de control de calidad después de calibrar correctamente.

#### Adopción de medidas correctivas

5¡ los resultados del control de calidad no se ajustan a los valores asignados, ignore los resultados obtenidos. Adopte las medidas correctivas de acuerdo con el protocolo que el laboratorio tenga establecido. Consulte en la ayuda en línea el protocolo sugerido.

#### Resultados

#### Cálculo de resultados

El sistema determina el resultado mediante el esquema de cálculo descrito en la ayuda en línea. El sistema informa de los resultados en ng/ml (unidades comunes) o en nmol/l (unidades del SI), en función de las unidades que se definieron cuando se configuró el ensayo.

Fórmula de conversión: 1 ng/ml = 1,28 nmol/l

Para obtener información acerca de resultados que se encuentren fuera del intervalo de medición especificado, consulte Intervalo de medición.

#### lnterpretación de los resultados

Los resultados de este ensayo deberán interpretarse siempre de acuerdo con la historia clínica del paciente, la sintomatología clínica y otras observaciones.

#### Limitaciones

La siguiente información se refiere a las limitaciones del ensayo:

- . La terapia con el fármaco DlGlglND afecta a los resultados del inmunoensayo con digoxina. Interprete con cuidado los resultados de digoxina de los pacientes a los que se les haya administrado DIGIBIND.
- El intervalo terapéutico de 0,80-2,00 ng/ml (1,02-2,56 nmol/l)<sup>12</sup> incluye concentraciones de suero eficaces para un amplia diversidad de poblaciones de pacientes. En determinadas poblaciones, como en pacientes con insuficiencia cardíaca crón¡ca. son más apropiadas concentraciones menores de 0,5-1,2 ng/ml (0,64-1,54 nmol/l).<sup>13,14</sup> La toxicidad de la digoxina se suele asociar a niveles de suero de > 2,0 nglml (2.6 nmolll). pero puede producirse con niveles inferiores. Se ha notificado una superposición considerable de valores tóxicos y no tóxicos. Como consecuencia, el análisis de la concentración de suero por sí solo no es suficiente para lograr la optimización de la terapia con digoxina. Deben tenerse en cuenta factores adicionales como la edad, el estado de la tiroides, el equilibrio de electrolitos, la función hepática y renal, y otros síntomas clínicos.<sup>15</sup> Cada laboratorio deberá determinar la adecuación de este intervalo para la evaluación diagnóstica de los resultados de pacientes.
- . Las muestras de paciente podrían contener anticuerpos heterofílicos que podrían reaccionar en los inmunoensayos y proporcionar de este modo resultados erróneamente elevados o insuficientes. Este ensayo está diseñado para minimizar la interferencia de anticuerpos heterofílicos.<sup>10,11</sup> En algunas ocasiones, para establecer el diagnóstico se necesita información adicional.

#### Valores esperados

5e ha notificado un intervalo terapéutico de 0,80-2,00 ng/ml (1,02-2,56 nmol/l) para la digoxina.<sup>16,17</sup>

La distinción entre la digitalización y la toxicidad suficientes en pacientes no puede realizarse con base en la concentración de digoxina por sí sola. Los resultados deben interpretarse con un conocimiento de esta limitación.

Al igual que con rodos los ensayos con lármacos terapéuticos, cada laboratorio deberá determinar la adecuación de este intervalo para la evaluación diagnóstica de los resultados de pacientes.<sup>18</sup>

#### Características de rendimiento

Las formulaciones de reactivos empleadas en el Atellica lM Analyzer son las mismas que las utilizadas en el sistema ADVIA Centaur. Algunas características de rendimiento para el ensayo Atellica IM se establecieron empleando el sistema ADVIA Centaur.

#### !ntervalo de medición

El ensayo Atellica IM Dig proporciona resultados de 0,10-5,00 ng/ml (0,13-6,40 nmol/l). El límite inferior del intervalo de medición queda definido por el requisito de diseño para la sensibilidad analítica. Informe de los resultados por debajo del intervalo de medición en  $<$  0,10 ng/ml (0,13 nmol/l).

#### Especificidad

La reactividad cruzada se puede expresar como la relación entre:

- . la cant¡dad de digoxina necesaria para desplazar 50% de la antidigoxina marcada con mayor número de enlaces de la fase sólida y
- . la cantidad de reactivo cruzado que produce el mismo 50% desplazamiento.

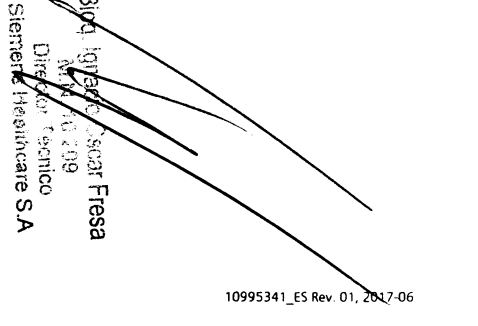

#### Atellico IM Anolyzer Atellico IM Anolyzer Dig Dig Dig Dig Dig Dig Dig Atellico IM Anolyzer Atellica IM Anolyzer

La cantidad de digoxina necesaria para producir el desplazamiento del 50% es 1,30 ng/ml ('1,66 nmol/l).

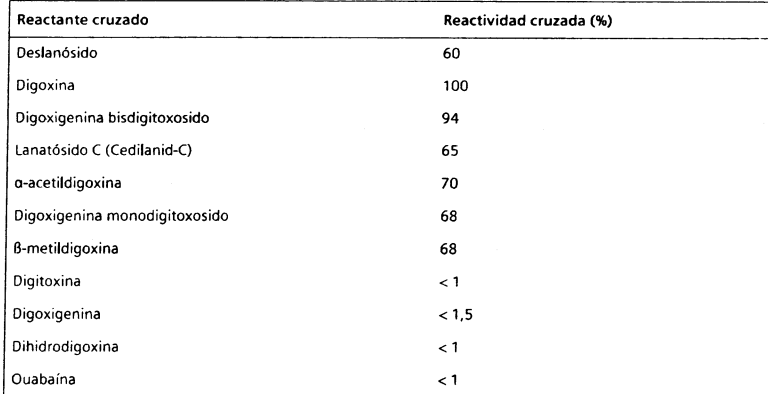

Los resultados se establecieron empleando el sistema ADVIA Centaur. Los resultados de ensayos obtenidos en laboratorios individuales pueden diferir de los datos proporcionados.

#### Capacidad de detección

La capacidad de detección se determinó de acuerdo con el documento EP17-A2 del CLSI.<sup>19</sup> El ensayo está diseñado para tener una sensibilidad analítica de  $\leq 0.10$  ng/ml (0,13 nmol/l), un límite de blanco (LdB) de  $\leq$  0,20 ng/ml (0,26 nmol/l), y un límite de detección de (LdD) de s 0,30 ng/ml (0,38 nmol/l).

Los datos representativos de capacidad de detección se muestran a continuación. Los resultados de ensavos obtenidos en laboratorios individuales pueden diferir de los datos proporcionados.

La sensibilidad analítica se define como la concentración de digoxina que corresponde a las RLU que son 2 desviaciones estándar menores que las RLU medias de las 20 determinaciones de duplicados del patrón cero de digoxina. Esta respuesta es una estimación de la concentración mínima detectable con un interyalo de confianza del 95%. La sensibilidad analítica del ensayo Atellica IM Dig es < 0,01 ng/ml (0,01 nmol/l).

El LdB corresponde al resultado de medición más alto que puede observarse en una muestra de blanco. El LdB del ensayo Atellica IM Dig es 0,10 ng/ml (0,13 nmol/l).

El LoD corresponde a la concentrac¡ón más baja de digoxina que se puede detectar con una probabilidad del 95%. El LdD del ensayo Atellica IM Dig es de 0,27 ng/ml (0,35 nmol/l) y se determinó empleando 264 determinaciones, con 200 duplicados en blanco y 64 duplicados de nivel bajo y con un LdB de 0,10 ng/ml (0,13 nmol/l).

#### Precisión

La precisión se determinó de acuerdo con el documento EP05-A3 del CLSI.<sup>20</sup> Las muestras se analizaron en un Atellica lM Analyzer por duplicado en 2 series al día durante 20 días. El ensayo se diseñó para tener una precisión en el laboratorio de ≤ 0,05 ng/ml (0,06 nmol/l) DE para muestras de ≤ 0,50 ng/ml (0,60 nmol/l), CV del ≤ 10% para muestras de 0,50-0,80 ng/ml  $(0,60-1,02 \text{ nmol/l})$ , CV del  $\leq 7\%$  para muestras de 0,81-3,00 ng/ml (1,04-3,84 nmol/l) y CV del  $\leq$  10% para muestras de  $>$  3,10-5,00 ng/ml (3,97-6,40 nmol/l). Se obtuvieron los siguientes resultados:

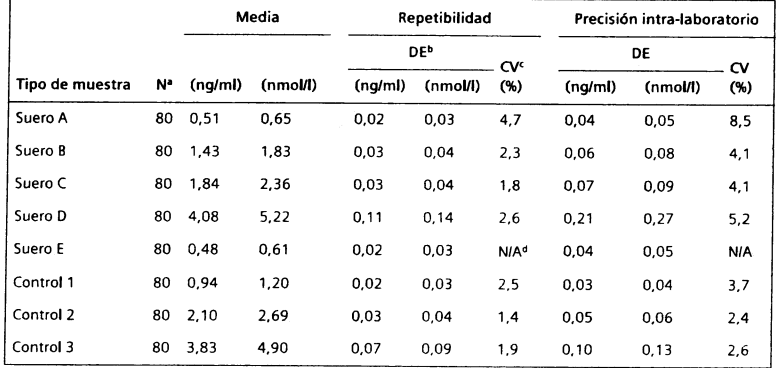

. Número de muestrasanalizadas.

**b** Desviación estándar.

<sup>e</sup> Coeficiente de variación.

<sup>d</sup> No aplicable.

Los resultados de ensayos obtenidos en laboratorios individuales pueden diferir de los datos proporcionados.

#### Comparación del ensayo

El ensayo Atellica IM Dig está diseñado para tener un coeficiente de correlación de  $\geq 0.95$  y una pendiente de 1,00 ±0,10 en comparación con el ensayo ADVIA Centaur DIG. La comparación del ensayo se determinó mediante el modelo de regresión de Deming ponderado de acuerdo con el documento EP09-A3 del CLSI.<sup>21</sup> Se obtuvieron los siguientes resultados:

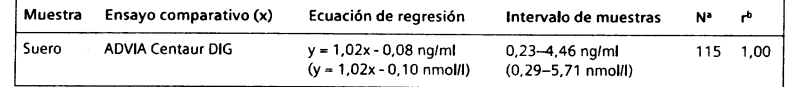

<sup>a</sup> Número de muestras analizadas.

b Coeficiente de correlación.

La coincidencia de los ensayos puede diferir en función del diseño del estudio, del método comparativo y de la población de muestras utilizados. Los resultados de ensayos obtenidos en laboratorios individuales pueden diferir de los datos proporcionados.

#### Interferencias

5e realizaron pruebas de interferencia de acuerdo con el documento Ep7-p22 del CL5l utilizando el sistema ADVIA Centaur.

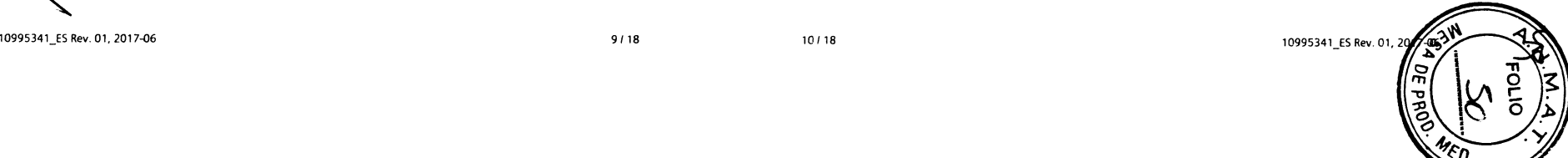

ü-r  $\tilde{\mathbb{S}}$  $\vec{\sigma}$ (I,

*d*inco<br>Kcare S.

q C)

ES<sub>SI</sub>

Se enriqueció una muestra de suero individual con varios compuestos esteroideos naturales y sintéticos. Para determinar si estos compuestos tuvieron un efecto sobre la medición de digoxina, se enriqueció la muestra de suero con concentraciones de al menos 1o veces el nivel fisiológico detectado en condiciones normales.

Se analizaron los siguientes compuestos:

- Aldosterona
- . Ácido canrenoico
- Cortisol
- Cortisona
- . Desox¡cort¡costerona
- ' Estradiol
- . Predn¡solona
- Prednisona
- ' Progesterona
- . Espironolactona
- . Testosterona

Estos compuestos no tuvieron un efecto significativo en la medición de la digoxina (p  $\geq$  0,05, prueba t).

#### Hemólisis, ictericia y lipemia (HIL)

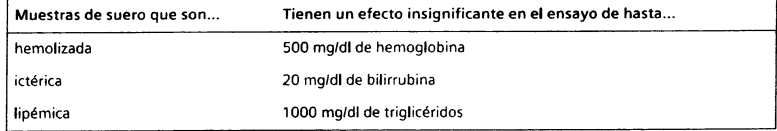

#### Muestras con factor inmunorreactivo de tipo digoxina

Se evaluaron las muestras de paciente no digitalizadas de la categoría del factor inmunorreactivo de tipo digoxina (DLIF, por sus siglas en inglés) para determinar el grado de reactividad cruzada.

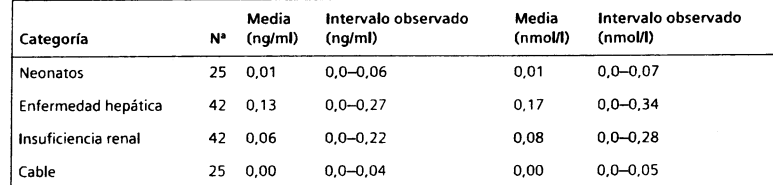

. Número de muertras analizadas.

ies<br>S

gioco

 $\mathbb{Z}^2$ 

Sieme ai

@ g)

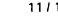

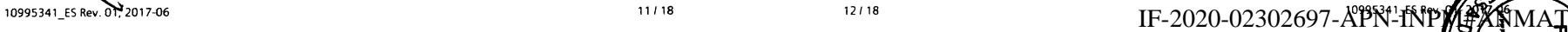

f o r\_ o

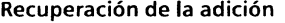

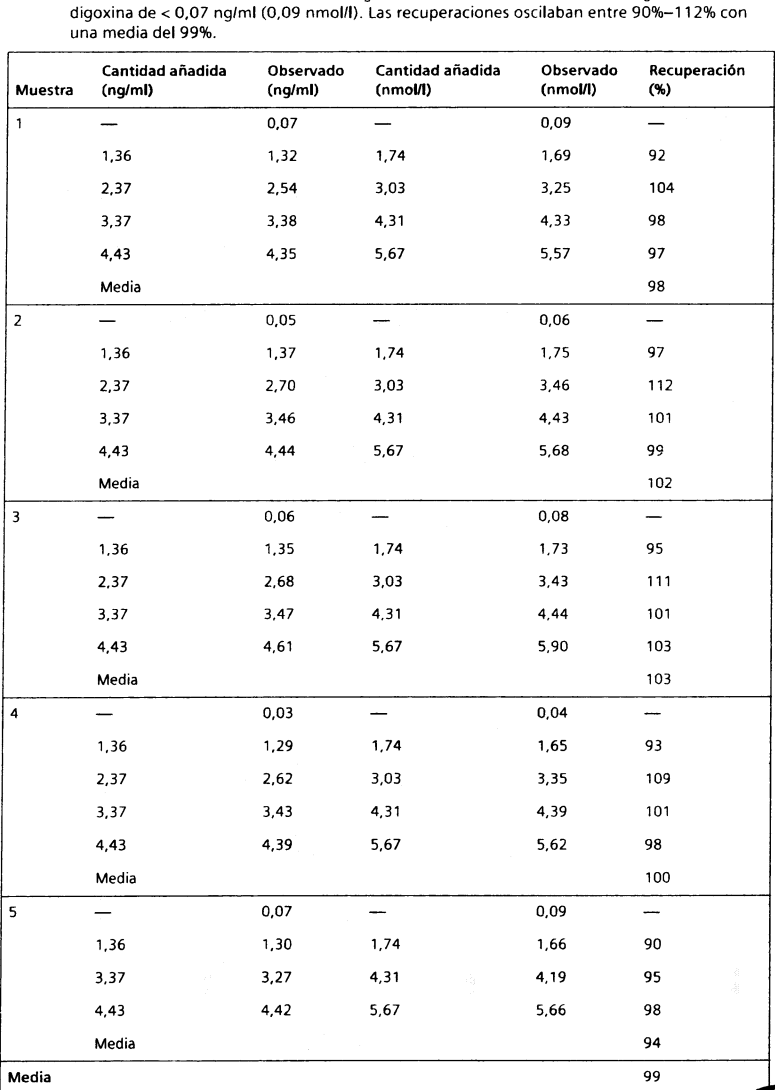

Se añadieron cantidades variables de digoxina a 5 muestras con niveles endógenos de

#### Atellico lM Anolvzet Did o¡q Atell¡co lM Anolyzer

Los resultados se establecieron empleando el sistema ADVIA Centaur. Los resultados de ensayos obtenidos en laboratorios individuales pueden diferir de los datos proporcionados.

#### Normalización

La normalización del ensayo Atellica IM Dig se realiza conforme a un patrón interno fabricado con material de grado USP. (United States Pharmacopeia). Los valores asignados para los cal¡bradores son conformes a esta normalización.

#### Asistencia técnica

Para obtener asistencia, póngase en contacto con el proveedor local de asistencia técnica o con el distribuidor.

#### siemens.comlhealthineers

#### Referencias

- 1. Moe GK, Farah AE. Digitalis and allied cardiac glycosides. In: Goodman LS, Gilman A, eds. The Pharmacological Basis of Therapeutics. 5th ed. New York, NY: Macmillan Publishing Co.; 1975:653-682.
- 2. Chen IW, Heminger LA. Digoxin and digitoxin. In: Pesce AJ, Kaplan LA, eds. Methods in Clinical Chemistry. 2nd ed. St. Louis: CV Mosby; 1989: 897-902.
- 3. Moyer TP, Pippenger C, Blanke R, et al. Therapeutic drug monitoring. In: Tietz NW, ed. Fundomentols ol Clinicol Chemistry.3rd ed. Philadelphia: WB Saunders; 1987:855-856.
- 4. Chen IW, Heminger LA. Digoxin. In: Pesce AJ, Kaplan LA, eds. Clinical Chemistry: Theory, Analysis, Correlation. 2nd ed. St. Louis: CV Mosby; 1989:1352-1355.
- 5. Centers for Disease Control. Perspectives in disease prevention and health promotion update: Universal precautions for prevention of transmission of human immunodeficiency virus, hepatitis B virus and other bloodborne pathogens in healthcare settings. MMWR. 1988;37(24):377-382, 387-388.
- 6. Cl¡n¡cal and Laboratory Standards lnstitute. Procedures for the Hondling ond Processing of Blood Specimens for Common Laboratory Tests; Approved Guideline--Fourth Edition. Wayne, PA: Clinical and Laboratory Standards Institute; 2010. CLSI Document GP44-A4.
- 7. Clinical and Laboratory Standards Institute. Protection of Laboratory Workers From Occupotionolly Acquied lnfections; Approved Guideline-Fourth Edition. Wayne, PA: Clinical and Laboratory Standards Institute: 2014. CLSI Document M29-A4.
- 8. Clinical and Laboratory Standards Institute. Procedures for the Collection of Diagnostic Blood Specimens by Venipuncture; Approved Standard-Sixth Edition. Wayne, PA: Clinical and Laboratory Standards Institute; 2007. CLSI Document GP41-A6.
- 9. Clinical and Laboratory Standards Institute. Tubes and Additives for Venous and Capillary Blood Specimen Collection; Approved Standard-Sixth Edition. Wayne, PA: Clinical and Laboratory Standards Institute: 2010. CLSI Document GP39-A6.
- 10. Kricka LJ. Human anti-animal antibody interferences in immunological assays. Clin Chem. 1999:45(7):942-956. 10. Kricka LJ. Human anti-animal antibody interferences in immunological assays. Clin Chem.<br>1999;45(7):942–956.<br>11. Vaidya HC, Beatty BG. Eliminating interference from heterophilic antibodies in a two-site
	- immunoassay for creatine kinase MB by using F(ab')2 conjugate and polyclonal mouse lgG. Clin Chem. 1992:38(9):1737-1742.
	- 12. Lanoxin (digoxin) tablets, USP, Insert sheet, Greenville, NC: GlaxoSmithKline; 2006.
	- ESC Guidelines for diagnosis and treatment of patients with heart failure. Eur J Heart 2008; I 0:933-989.

o 6 o ದ ಇ

بتي

g o

È2

iesa

- 14. 2009 focused update incorporated into the ACC/AHA 2005 Guidelines for the Diagnosis and Management of Heart Failure in Adults: a report of the American College of Cardiology Foundation/American Heart Association Task Force on Practice Guidelines: developed in collaboration with the International Society for Heart and Lung Transplantation. Circulation. 2009:119(14):e391-479.
- 15. Dec WG. Digoxin remains useful in the management of chronic heart failure. Med Clin N Am. 2003;87(2):317-337.
- 16. Taggart AJ, McDevitt DG. Digitalis: its place in modern therapy. Drugs. 1980;20(5):398-404.
- 'l 7- Graves 5W, Valdes R, Brown BA, et al. Endogenous digoxin-immunoreactive substance in human pregnancies. J Clin Endocrinol Metab. 1984;58(4):748-751.
- 18. Clinical and Laboratory Standards Institute. Defining Establishing and Verifying Reference lnteryols in the Clinicol Loborototy; Approved Guideline - Thitd Ed¡tion. Wayne, PA: Clinical and Laboratory Standards lnstitute;2008. CLSI Document C28-A3.
- 19. Clinical and Laboratory Standards Institute. Evaluation of Detection Capability for Clinical Laboratory Measurement Procedures; Approved Guideline-Second Edition. Wayne, PA: Clinical and Laboratory Standards Institute; 2012. CLSI Document EP17-A2.
- 20. Clinical and Laboratory Standards Institute. Evoluation of Precision of Quantitotive Measurement Procedures; Approved Guideline-Third Edition. Wayne, PA: Clinical and Laboratory Standards Institute; 2014. CLSI Document EP05-A3.
- 21. Clinical and Laboratory Standards Institute. Measurement Procedure Comporison and Bios Estimotion Using Potient Somples; Approved Guideline-Third Editíon. Wayne, PA: Clinical and Laboratory Standards Institute; 2013. CLSI Document EP09-A3.
- 22. Clinical and Laboratory Standards Institute. Interference Testing in Clinical Chemistry; Proposed Guideline. Wayne, PA: Clinical and Laboratory Standards Institute; 1986. NCCLS Document EP7-P.

#### Definición de símbolos

14/18

Los siguientes símbolos pueden aparecer en la etiqueta del producto:

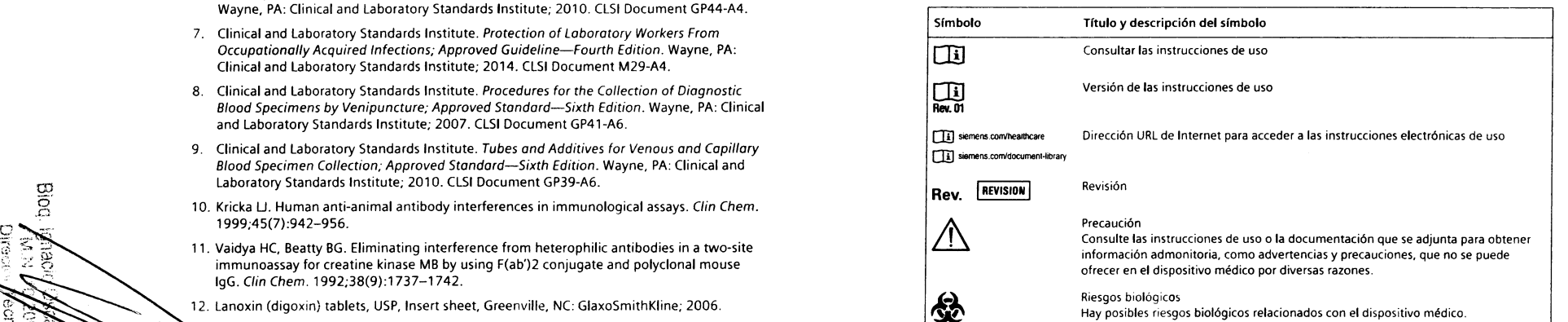

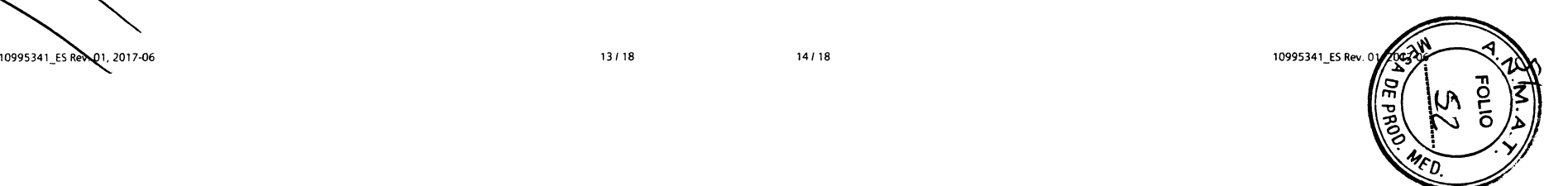

Símbolo Título y descripción del símbolo e do do do do do do corrosivo ♦ Peligroso para el medio ambiente ♦ lrr¡tante  $\langle \hat{y}$ Peligro de inhalación, oral o para la piel Peligro de inhalación ♦ Salud respiratoria o interna  $\langle \mathbf{\hat{e}} \rangle$ lnflamable Inflamable a extremadamente inflamable comburente ♦ Explosivo  $\Leftrightarrow$ Tóxico es (e) Gas comprimido á' Mantener lejos de la luz del sol directa Evitar la exposición a la luz solar y el calor. Vertical tt<br>ぽ Almacenar en posición vertical. No congelar  $\int_{\mathcal{L}}^{x}$   $\int_{0}^{x}$ Límite de temperatura Los indicadores de los límites de temperatura superior e inferior están junto a las lÍneas horizontales superior e inferior.  $\sqrt{\hat{}}$ Lector de códigos de barras de mano Dispositivo médico para diagnóstico in vitro **IVD**  $\sqrt{\sum_{i=1}^{n} (n)}$ Contenido suficiente para <n> pruebas Junto al símbolo aparece el número total de pruebas de DIV que puede realizar el sistema con los reactivos del kit de DIV.

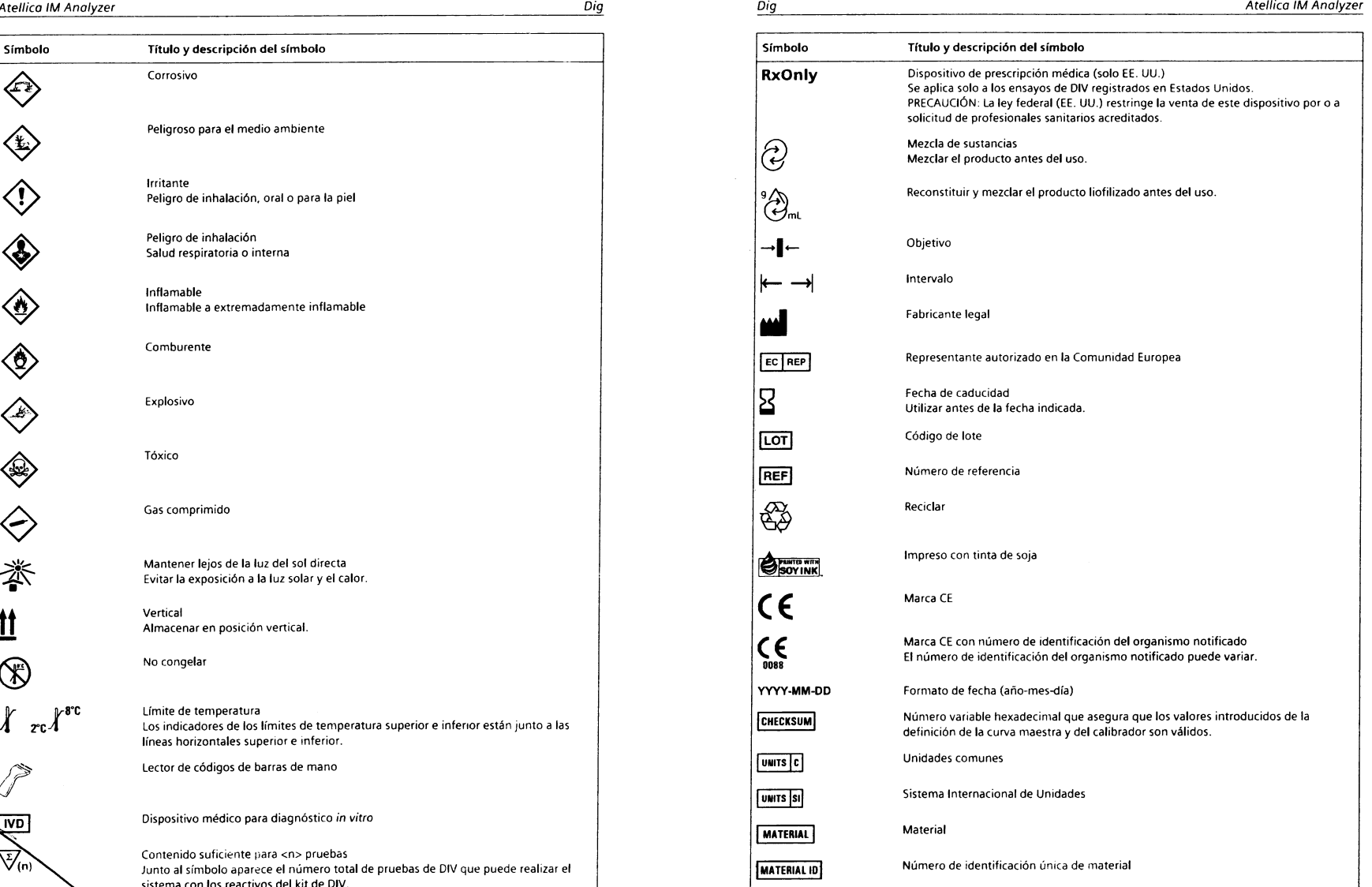

Sienenes

Fresa

 $5000$ 

 $\mathcal{L}_{\mathcal{A}}$ Î.

-t-

 $[EC]$  $\overline{\mathtt{B}}$ 

۳

 $\mathcal{C}^{\dagger}$ 

10995341\_ES Rev. C1, l5/18 16,18 10995341 ESRd. IF-2020-02302697-APN-INPM#ANMAT  $\frac{1}{2}$ m 모<br>모 f\_o Página 23 de 27

#### Atellica IM Analyzer Dig

Dio

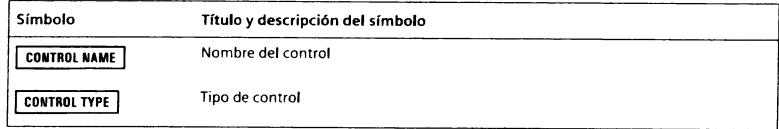

#### lnformación legal

Atellica, ReadyPack y ADVIA Centaur son marcas comerciales de Siemens Healthcare Diagnostics.

DlclBlN0 es una marca comercial de GlaxoSmithKline LLC.

El resto de las demás marcas y marcas comerciales pertenecen a sus respectivos propietarios.

 $©$  2017 Siemens Healthcare Diagnostics. Reservados todos los derechos.

d Siemens Healthcare Diagnostics Inc.<br>511 Benedict Avenue<br>Sir William Siemens Square Siemens Healthcare Diagnostics Inc.<br>511 Benedict Avenue المستحدث المستحدث المستحدث المستحدث المستحدث المستحدث المستحدث المستحدث المستحدث المستحدث المستحدث المستحدث ا<br>Tarrytown, NY 10591<br>United Kingdom السابق للسياسي للمستحدث المستحدث المستحدث المستحدث المستحدث المستحدث المستحد siemens.com/healthineers

#### Sede de Siemens Healthineers

Siemens Healthcare GmbH Henkestr. 127 91052 Erlangen Germany Phone: +49 9131 84-O siemens.com/healthineers

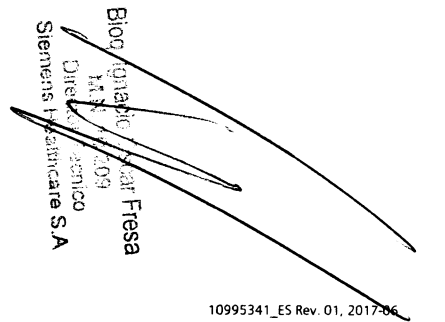

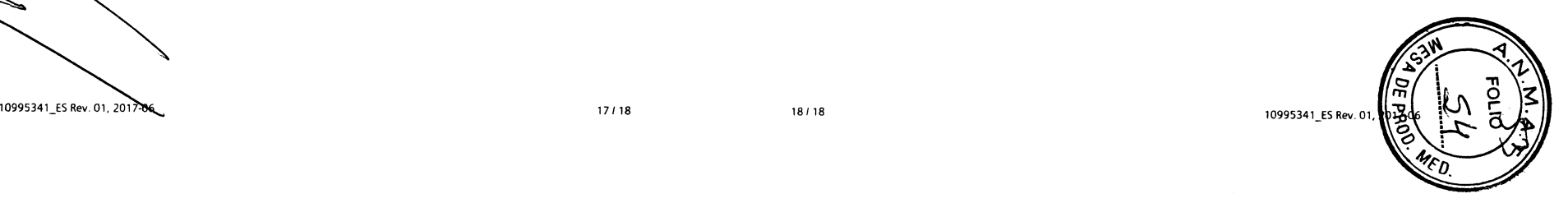

Atellico lM Anolvzer

 $\mathbf{r}$ 

Atellica™ IM Analyzer

# .∙. SIEMENS<br>\*\* Healthineers

# **Calibrador Z (CAL Z)**

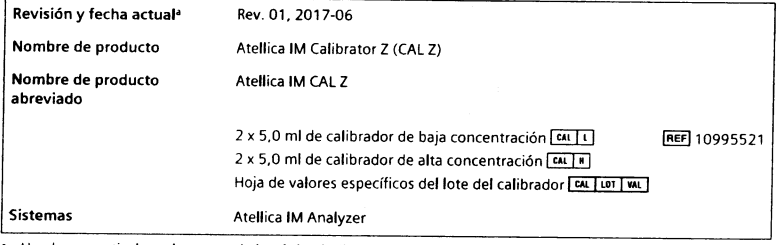

a Una barra vertical en el margen de la página indica contenido técnico que difiere de la versión anterior.

 $\epsilon$ 

#### Uso previsto

El Atellica™ IM Calibrator Z (CAL Z) está previsto para uso diagnóstico in vitro para la calibración del ensayo Atellica IM Dgtn mediante el Atellica™ IM Analyzer.

#### Descripción de los materiales

Para conocer los valores asignados, consulte la hoja de valores específicos del lote del calibrador [cal lor] will proporcionada. Los valores asignados son conformes a la normalización del ensayo.Para obtener información adicional, consulte las instrucciones de uso del ensayo.

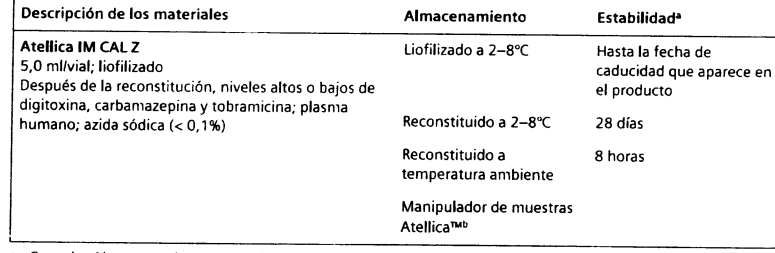

Consulte Almacenamiento y estabilidad

Si desea obtener información sobre la estabilidad de los materiales en la zona de almacenamiento de tubos Cal-CC, consulte el documento suplementario «Atellica Sample Handler Calibrator and QC Storage and Stability» (Estabilidad y almacenamiento del calibrador y CC del manipulador de muestras Atellica).

10995302\_CkRev. 01, 2017-06

Mecnico<br>Altroare

ςő

<u>និង</u>

Fresa

 $1/6$ 

#### Advertencias y precauciones

Para uso en diagnóstico in vitro.

Para uso profesional.

#### **PRECAUCIÓN**

La ley federal (EE. UU.) restringe la venta de este dispositivo por o a solicitud de profesionales sanitarios acreditados.

Las fichas de datos de seguridad (SDS) están disponibles en siemens.com/healthineers.

H412 P273, P501

Nocivo para los organismos acuáticos, con efectos nocivos duraderos. Evitar su liberación al medio ambiente. Eliminar el contenido y el recipiente de acuerdo con las normativas locales, regionales y nacionales. Contiene: azida sódica

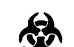

#### PRECAUCIÓN: PELIGRO BIOLÓGICO POTENCIAL

Contiene material de origen humano. Toda la sangre y los hemoderivados donados se analizaron mediante métodos aprobados por la FDA para detectar la presencia de anticuerpos del virus de la inmunodeficiencia humana del tipo 1 (VIH 1) y del tipo 2 (VIH 2), así como del antígeno de superficie de la hepatitis B (AgHBs) y de anticuerpos de la hepatitis C (VHC). Los resultados de las pruebas fueron negativos (no repetidamente reactivos). Ninguna prueba ofrece garantía absoluta de la ausencia de estos u otros microorganismos infecciosos; este material debe manipularse mediante las prácticas recomendadas de laboratorio y las precauciones generalizadas.<sup>1-3</sup>

Contiene azida sódica como conservante. La azida sódica puede reaccionar con las tuberías de cobre o plomo, y formar azidas metálicas explosivas. Cuando se eliminen los reactivos, enjuagar con agua abundante para evitar la acumulación de azidas. La eliminación a través de los sistemas de desagüe debe realizarse de acuerdo con la normativa vigente.

Deshágase de los materiales peligrosos o contaminados biológicamente según las prácticas adoptadas por su institución. Deseche todos los materiales de manera segura y aceptable, de conformidad con los requisitos de la regulación vigente.

Nota Para obtener más información sobre la preparación del calibrador, consulte Preparación de los calibradores.

#### Almacenamiento y estabilidad

Almacene los calibradores en posición vertical. Los calibradores liofilizados son estables hasta la fecha de caducidad que aparece en el producto si se almacenan a 2-8°C. Los calibradores reconstituidos son estables durante 28 días a 2-8°C o 8 horas a temperatura ambiente.

Si desea obtener información sobre la estabilidad de los materiales en la zona de almacenamiento de tubos Cal-CC, consulte el documento suplementario «Atellica Sample Handler Calibrator and QC Storage and Stability» (Estabilidad y almacenamiento del calibrador y CC del manipulador de muestras Atellica).

No utilice los productos después de la fecha de caducidad impresa en la etiqueta del mismo.

#### Realización de la calibración

#### Frecuencia de calibración

 $216$ 

Para obtener más información sobre la frecuencia de calibración, consulte las instruccione uso del ensayo.

IF-2020-02302697-APN-INP

#### Preparación de los calibradores

Prepare los calibradores siguiendo estos pasos:

1. Añada 5,0 ml de agua especial para reactivos en cada vial mediante una pipeta de precisión. Vuelva a colocar el tapón.

Nota Para obtener información acerca de los requisitos del agua especial para reactivos, consulte la ayuda en línea.

- 2. Deje reposar los viales durante 15-20 minutos a temperatura ambiente para que el material liofilizado se disuelva.
- 3. Mezcle e invierta cuidadosamente los viales para asegurarse de que el material se homogeneiza.

Nota Utilice los calibradores dentro de los límites de estabilidad especificados en Almocenamiento y estabilidad y deseche el material restante.

#### Procedimiento de calibración

El volumen de muestra necesario para las pruebas depende de diversos factores. Para obtener información sobre los requisitos de volumen de muestras, consulte la ayuda en línea.

Para realizar la calibración, utilice los siguientes materiales específicos del lote:

- . Para las definiciones de curva maestra y prueba del ensayo, consulte la curva maestra específica del lote y la hoja de definiciones de la prueba **[METBE]** que se proporciona con los reactivos del ensayo.
- . Para conocer las definiciones del calibrador, consulte la hoja de valores específicos del lote [EAL] LOT [VAL] proporcionada con los materiales del calibrador.
- . Genere etiquetas de código de barras específicas del lote para utilizar con las muestras del calibrador.

Para conocer las instrucciones sobre cómo realizar el procedimiento de calibración, consulte la ayuda en línea.

#### Asistencia técnica

Para obtener asistencia, póngase en contacto con el proveedor local de asistencia técnica o con el distribuidor.

siemens.com/healthineers

#### Referencias

- 1. Centers for Disease Control. Perspectives in disease prevention and health promotion update: Universal precautions for prevention of transmission of human immunodeficiency virus, hepatitis B virus and other bloodborne pathogens in healthcare settings. MMWR. 1988;37(24):377-382, 387-388.
- 2. Clinical and Laboratory Standards Institute. Procedures for the Handling and Processing of Blood Specimens for Common Laboratory Tests; Approved Guideline-Fourth Edition. Wayne, PA: Clinical and Laboratory Standards lnstitute; 2010. CLSI Document GP44-A4.
- 3. Clinical and Laboratory Standards Institute. Protection of Laboratory Workers From Occupationally Acquired Infections; Approved Guideline-Fourth Edition. Wayne, PA: Clinical and Laboratory Standards Institute; 2014. CLSI Document M29-A4.

#### Definición de símbolos

Los siguientes símbolos pueden aparecer en la etiqueta del producto:

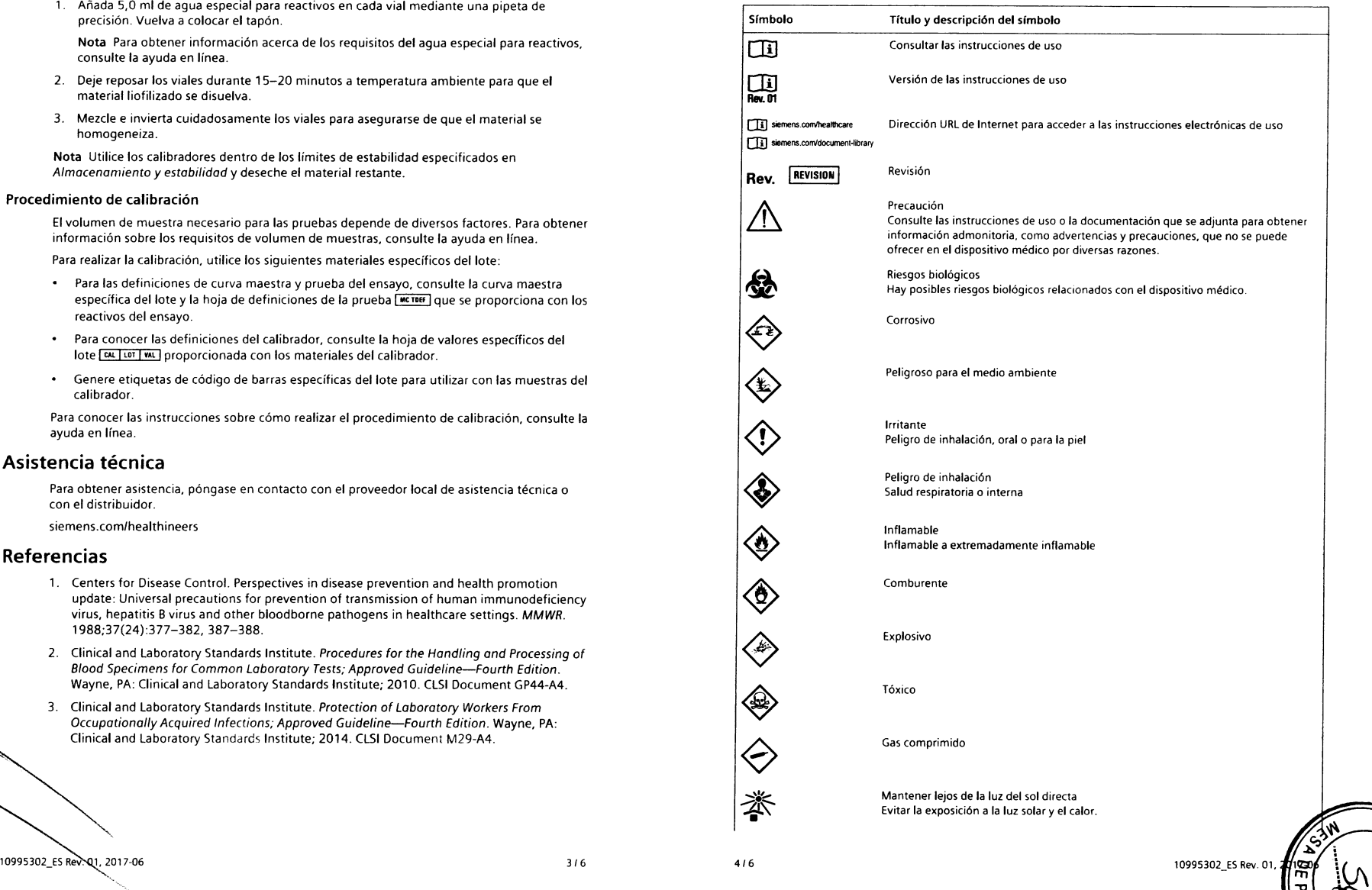

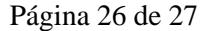

802<br>1<br>1<br>1<br>1<br>1  $\frac{1}{2}$ c) a resa

CAL Z Atellica IM Analyzer Símbolo Título y descripción del símbolo Vertical Ħ Almacenar en posición vertical. No congelar ᅊ  $\mathbb{R}^{8}$ <sup>C</sup> Límite de temperatura  $\pmb{X}$  $r c A$ Los indicadores de los límites de temperatura superior e inferior están junto a las líneas horizontales superior e inferior. Lector de códigos de barras de mano Dispositivo médico para diagnóstico in vitro  $\sqrt{N}$  $\overline{\mathbb{V}}_{(n)}$ Contenido suficiente para <n> pruebas Junto al símbolo aparece el número total de pruebas de DIV que puede realizar el sistema con los reactivos del kit de DIV. Dispositivo de prescripción médica (solo EE: UU.) RxOnly Se aplica solo a los ensayos de DIV registrados en Estados Unidos. PRECAUCIÓN: La ley federal (EE. UU.) restringe la venta de este dispositivo por o a solicitud de profesionales sanitarios acreditados. Mezcla de sustancias ලි Mezclar el producto antes del uso. Reconstituir y mezclar el producto liofilizado antes del uso. °∂<br>(→ Objetivo →1← Intervalo Fabricante legal Representante autorizado en la Comunidad Europea EC REP  $\mathbf S$ Fecha de caducidad Utilizar antes de la fecha indicada Código de lote  $\sqrt{2}$ Número de referencia REF ∰ Reciclar Impreso con tinta de soja SOY INK

Marca CE

 $\epsilon$ 

10995302 ES Rev. 01, 2017-06

2000

Joire

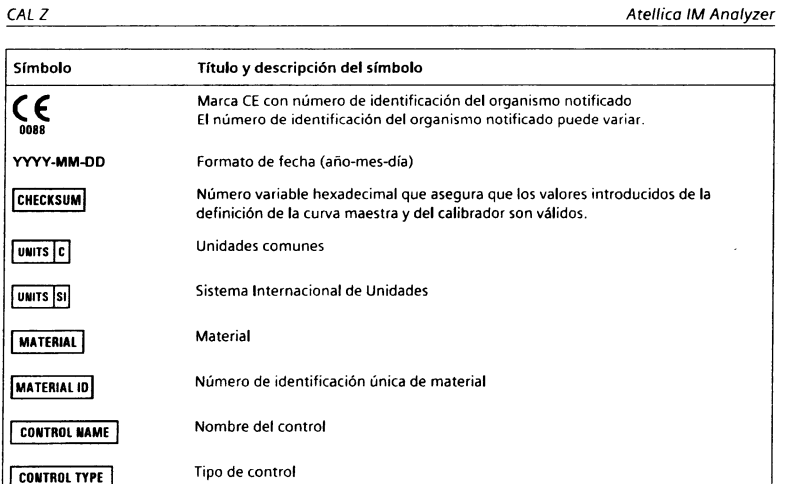

#### Información legal

Atellica es una marca comercial de Siemens Healthcare Diagnostics.

- El resto de las demás marcas y marcas comerciales pertenecen a sus respectivos propietarios.
- @ 2017 Siemens Healthcare Diagnostics. Reservados todos los derechos.

Siemens Healthcare Diagnostics Inc. 511 Benedict Avenue Tarrytown, NY 10591 **USA** siemens.com/healthineers

EC REP Siemens Healthcare Diagnostics Ltd. Sir William Siemens Square Frimley, Camberley, GU16 8QD United Kingdom

Sede de Siemens Healthineers Siemens Healthcare GmbH Henkestr. 127 91052 Erlangen Germany Phone: +49 9131 84-0 siemens.com/healthineers

6/6

 $516$ 

IF-2020-02302697-APN-INPM#

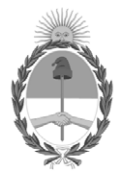

República Argentina - Poder Ejecutivo Nacional 2020 - Año del General Manuel Belgrano

# **Hoja Adicional de Firmas Anexo**

Número: IF-2020-02302697-APN-INPM#ANMAT

**Referencia:** 1-47-3110-7545-17-2

El documento fue importado por el sistema GEDO con un total de 27 pagina/s.

Digitally signed by GESTION DOCUMENTAL ELECTRONICA - GDE Date: 2020.01.10 16:15:26 -03:00

UDAD DE BUENOS AIRES<br>
Viernes 10 de Enero de 2020<br>
Viernes 10 de Enero de 2020<br>
El documento fue importado por el sistema GEDO con un total de 27 pagina/s.<br>
El documento fue importado por el sistema GEDO con un total de 27 Instituto Nacional de Productos Médicos Administración Nacional de Medicamentos, Alimentos y Tecnología Médica

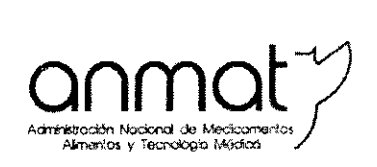

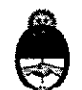

Ministerio de Salud Presidencia de la Nadión

# CERTIFICADO DE AUTORIZACIÓN E INSCRIPCIÓN PRODUCTOS PARA DIAGNOSTICO DE USO IN VITRO

Expediente nº 1-47-3110-7545-17-2

La Administración Nacional de Medicamentos, Alimentos y Tecnología Médica (ANMAT) certifica que de acuerdo con lo solicitado por SIEMENS HEALTHCARE S.A., se autoriza la inscripción en el Registro Nacional de Productores y Productos de Tecnología Médica (RPPTM), de nuevos productos para diagnóstico de uso in vitro con $\hspace{-.3cm}\biggl\vert$ 

NOMBRE COMERCIAL: 1) Atellica™ **1M** Digitoxin (Dgtn), 2) Atellica™ Digoxin (Dig) <sup>y</sup> 3) Atellica™ **1M** Calibrator <sup>Z</sup> (CAL Z). j

INDICACIÓN DE USO: 1) Inmunoensayo para la determinación cuantitativa de digitoxina en suero y plasma (EDTA y heparina) humanos en todos los sistemas I Atellica™ 1M Analyzer; 2) Inmunoensayo para la determinación cuantitativa de digoxina en suero humano en todos los sistemas Atellica™ IM Analyzer; 3) Destinado a la calibración del ensayo del ensayo Atellica IM Dgnt en todos los sistemas Atellica™ IM Analyzer.

FORMA DE PRESENTACIÓN: 1) ENVASES POR 50 o [250] DETERMINACIONEJ, CONTENIENDO: 1 o [5] cartucho/s, cada uno con 2.5 ml de Reactivo Lite y 12,5 ml  $\times$ Fase sólida; 2) ENVASES POR 50 o [250] DETERMINACIONES, CONTENIENDO: 1 b [5] cartucho/s, de reactivos primario Atellica IM Dig ReadyPack® conteniendo cada

es ypelegaciones Tel. (+54-11) 4340-0800 - http://www.argentina.gob.ar/anmat - República Argentina

Sede Central Av. de Mayo 869. CABA

Deleg. Mendoza Remedios de r:scalada de San Martín 1909, Mendoza Prov, de Mendoza

Sede Alsina Alsina 665/671, CABA

Sede INAME Av. Caseros 2161, CABA

Deleg. Córdoba Obispo Trejo 635, Córdoba, Prov. de Córdoba

Deleg. Paso de los Libres Ruta Nacional 11?, km.10, CO. ¡E.CAR., Paso de los Libres, Prov. de Corrientes

Sede INAL Estados Unidos 25, CABA

Deleg. Posadas Roque González 1137, Posadas, Prov. de Misiones

Sede Prdd. Médicos Av. Belgrano 1480, CABA

> Deleģ. Santa Fé EvalPeron 2456. Santa Fe. Prov de Sama Fé

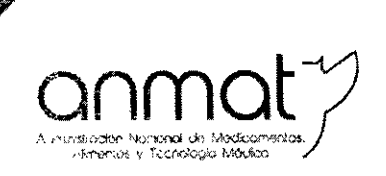

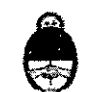

Ministerio de Salud Presidencia de la Nación

uno 2,5 mi de Reactivo Lite y 12,5 mi Fase sólida; 3) ENVASES CONTENIENDO: Calibrador CAL Z Nivel Bajo L (2 viales con material liofilizado x 5 mL) y Calibrador CAL Z Nivel Alto H (2 viales con material liofilizado x 5 mL).

PERÍODO DE VIDA ÚTIL y CONDICIÓN DE CONSERVACIÓN: 1) y 2) NUEVE (9) meses desde la fecha de elaboración, conservado entre 2 y 8 °C; 3) DOCE (12) meses desde la fecha de elaboración, conservado entre 2 y 8 °C.

NOMBRE Y DIRECCIÓN DEL FABRICANTE: SIEMENS HEALTHCARE DIAGNOSTICS Inc. 333 Coney Street, E. Walpole, MA 02032. (USA) para SIEMENS HEALTHCARE DIAGNOSTICS Inc. (NY), 511 Benedict Avenue, Tarrytown, New York, NY 10591- 5097 (USA).

CONDICIÓN DE VENTA/CATEGORÍA: Venta a Laboratorios de análisis clínicos. USO PROFESIONAL EXCLUSIVO

Se extiende el presente Certificado de Autorización e Inscripción del PRODUCTO PARA DIAGNOSTICO USO IN VITRO PM-1074-781.

27 ENE 2020

Expediente Nº 1-47-3110-7545-17-2.

 $\mathsf{L}$ xpediente N° 1-47-5110 7545.

Lіс Licy. Valence Care<br>Subagministradora Nagional

Sedes y Delegaciones

Gade Central *r",* (i~*''''~</O*¿b~>CABA

Deicg Mendoza ';,' ,N'r1n.s di: Lscalada de *',.'n* 1,fl;-,tin '190~!, Mendoza I roy, de Mendoza

Sede Alsina Alsma 665/671, CABA

Deleg. Córdoba Obispo Trejo 635, Córdoba, Prov. de Cordoba

Sede INAME Av. Casclos 2161, CABA

Deleg. Paso de los Libres Ruta Nacional 117, km.10, CO,TE.CAR., Paso de los Ubres, Prov de Corrientes

Sede INAL Estados Unidos 25, CABA

Tel. (+54-11) 4340-0800 - <http://www.argentina.gob.ar/anmat> - República Argentina

Deleg. Posadas Roque González 1137, Posadas, Prov. de Misiones

Sede Prod. Médicos Av, Belyrano 1480, CABA

> Deleg. Santa Fé Eva Pcrón ?456, Santa Fe Prov. de Santa Fé